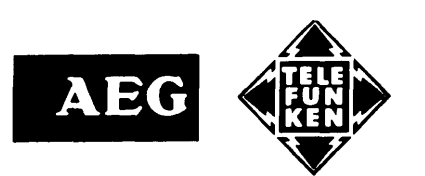

DATENVERARBEITUNG

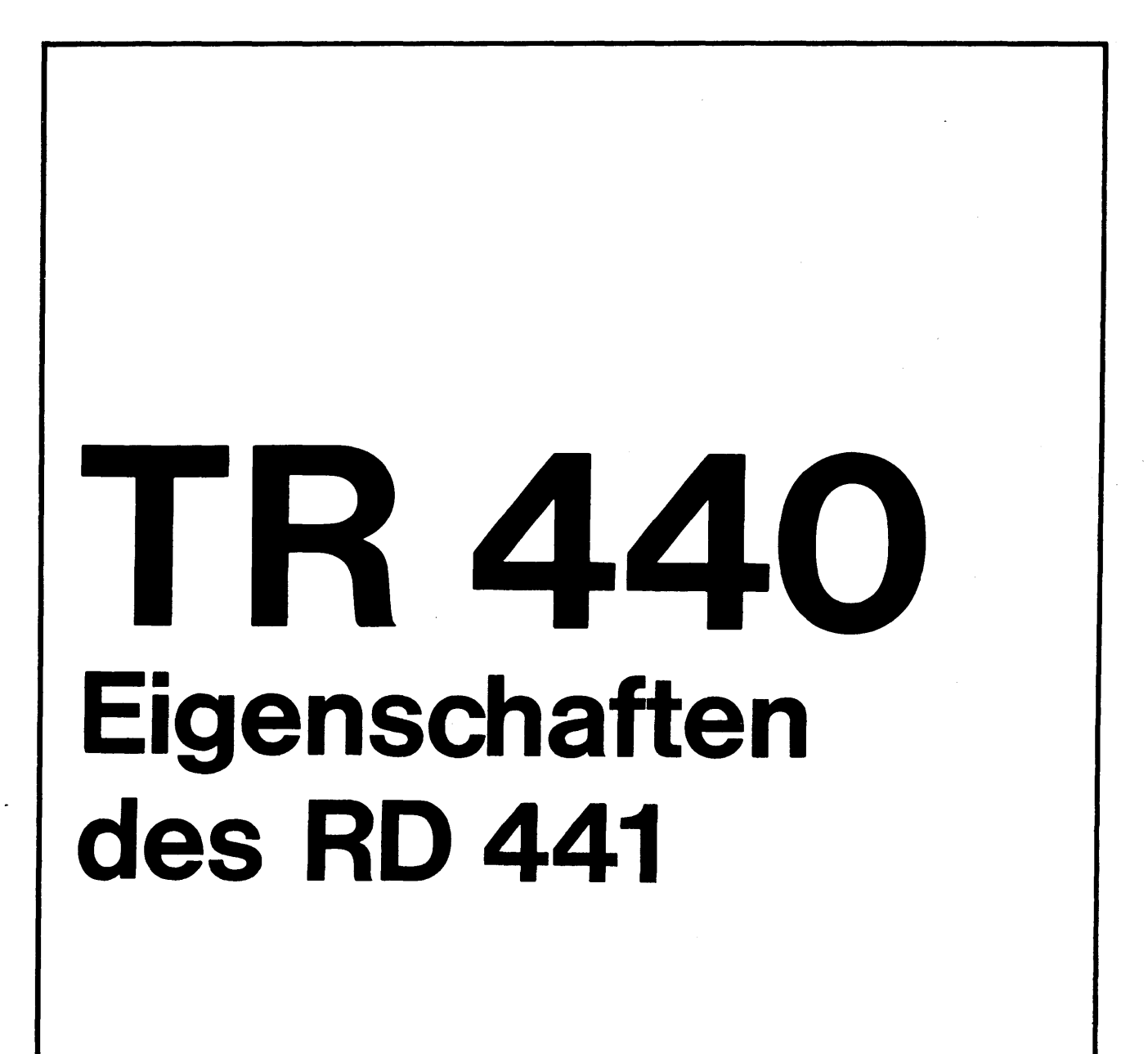

AEG TELEFUNKEN Fachhereich Informationstechnik 775 Konstanz, Bücklestraße 1-5.

 $\mathcal{A}^{\mathcal{A}}$ 

 $\mathcal{L}_{\text{max}}$  and  $\mathcal{L}_{\text{max}}$ 

 $\mathcal{A}^{\mathcal{A}}_{\mathcal{A}}$  and  $\mathcal{A}^{\mathcal{A}}_{\mathcal{A}}$ 

# **TR440 Eigenschaften des RD 441**

in der Sicht der Systemprogrammierung

Im Unterschied zu "TR 440 - Zentraler Rechner RD **441** - Einführung" soll diese Schrift weniger die Gesamtkonzeption, den Aufbau, konstruktive oder funktionelle Besonderheiten und den technologischen Stand, als vielmehr die für den Programmierer wesentlichen Eigenschaften und Charakteristika des Digitalrechners RD 441 als Zentraleinheit von Rechenanlagen der TR 440-Staffel herausstellen. Wegen dieser Akzentsetzung empfiehlt es sich, zu vollständiger Unterrichtung beide Hefte zu lesen. In einigen Abschnitten ergänzen sie einander inhaltlich, in anderen unterlegen sie verschiedene Betrachtungsweisen.

Ausgabe März 70

### INHALTSVERZEICHNIS

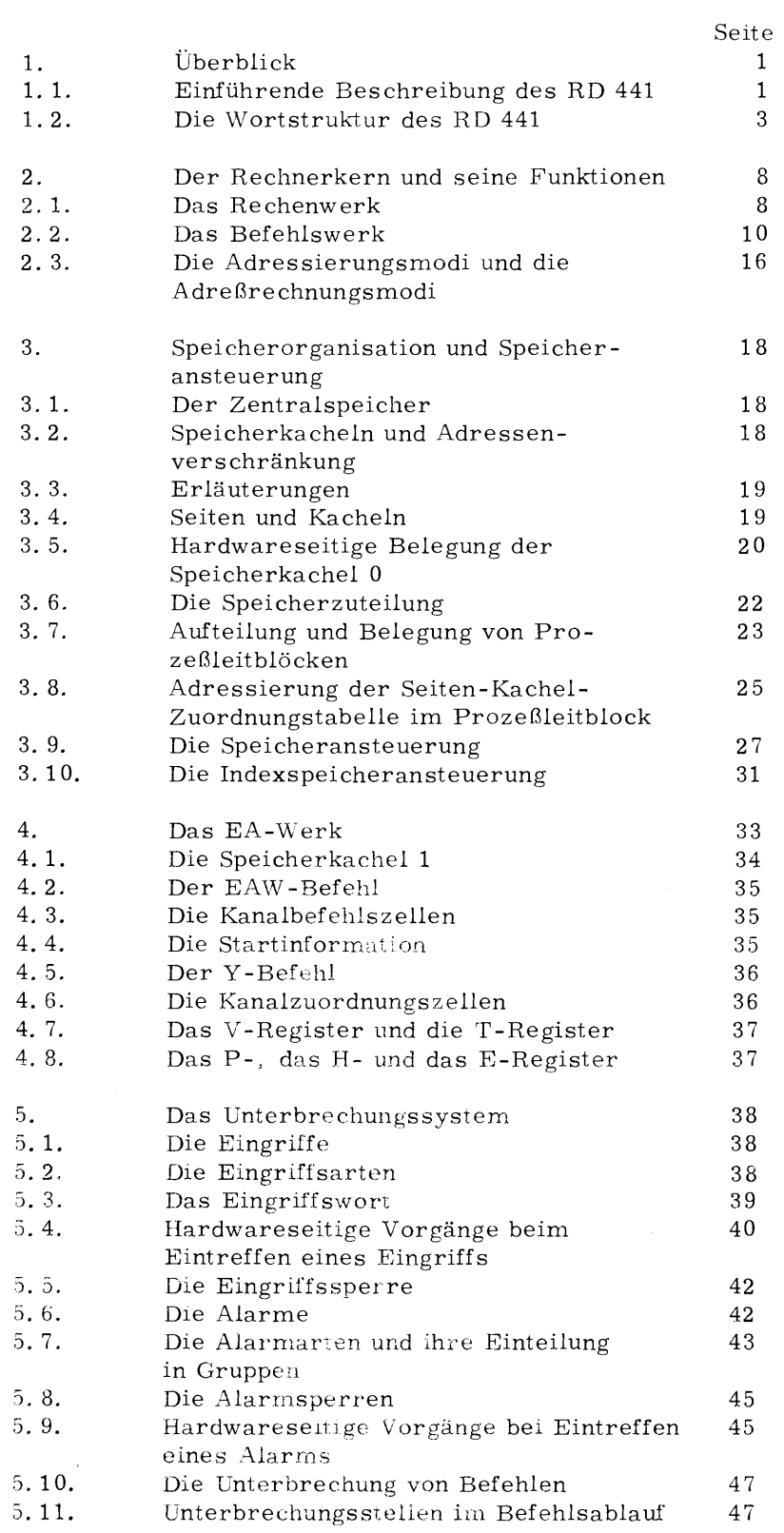

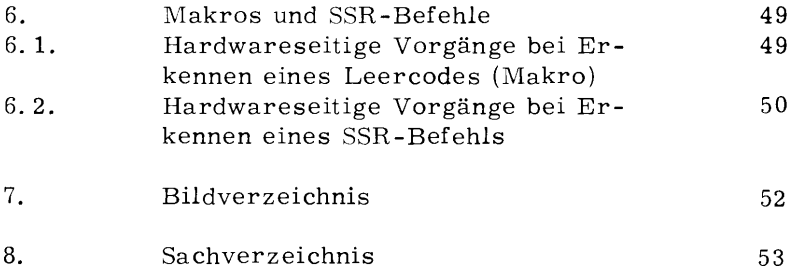

 $\label{eq:2.1} \frac{1}{\sqrt{2}}\int_{\mathbb{R}^3}\frac{1}{\sqrt{2}}\left(\frac{1}{\sqrt{2}}\right)^2\frac{1}{\sqrt{2}}\left(\frac{1}{\sqrt{2}}\right)^2\frac{1}{\sqrt{2}}\left(\frac{1}{\sqrt{2}}\right)^2.$ 

 $\hat{\mathbf{y}}$  ,  $\hat{\mathbf{y}}$  ,  $\hat{\mathbf{y}}$ 

 $\label{eq:2.1} \frac{1}{\sqrt{2}}\left(\frac{1}{\sqrt{2}}\right)^{2} \left(\frac{1}{\sqrt{2}}\right)^{2} \left(\frac{1}{\sqrt{2}}\right)^{2} \left(\frac{1}{\sqrt{2}}\right)^{2} \left(\frac{1}{\sqrt{2}}\right)^{2} \left(\frac{1}{\sqrt{2}}\right)^{2} \left(\frac{1}{\sqrt{2}}\right)^{2} \left(\frac{1}{\sqrt{2}}\right)^{2} \left(\frac{1}{\sqrt{2}}\right)^{2} \left(\frac{1}{\sqrt{2}}\right)^{2} \left(\frac{1}{\sqrt{2}}\right)^{2} \left(\$ 

#### ÜBERBLICK

1. 1. Einführende Beschreibung des RD 441

Der Digitalrechner RD 441 (zentraler Rechner von Rechenanlagen TR 440) ist eine Eindreßmaschine, die Information wortweise parallel verarbeitet. Ein Wort besteht aus 52 Binärstellen, von denen je 2 für hardwareseitige Typenkennung und Dreierprobenprüfung, die verbleibenden 48 für die eigentliche Informationsdarstellung verwendet werden.

Unabhängig vom jeweiligen Ausbau wird der RD 441 gegliedert in die Hauptbestandteile:

Rechnerkern,

Zentralspeicher (Speicherwerk),

Vorrangwerk und

EA-Werk (Eingabe/ Ausgabe-Werk);

deren funktioneller Zusammenhang in Bild 1 veranschaulicht ist. Untergeordnete Werke oder Bestandteile der nächsten Ebene sind im Bild durch die nächst kleinere Schrift kenntlich gemacht. Kanalwerke und Geräteanschlüsse (Übergabestellen) im Bild entsprechen dem maschinentechnischen Maximum.

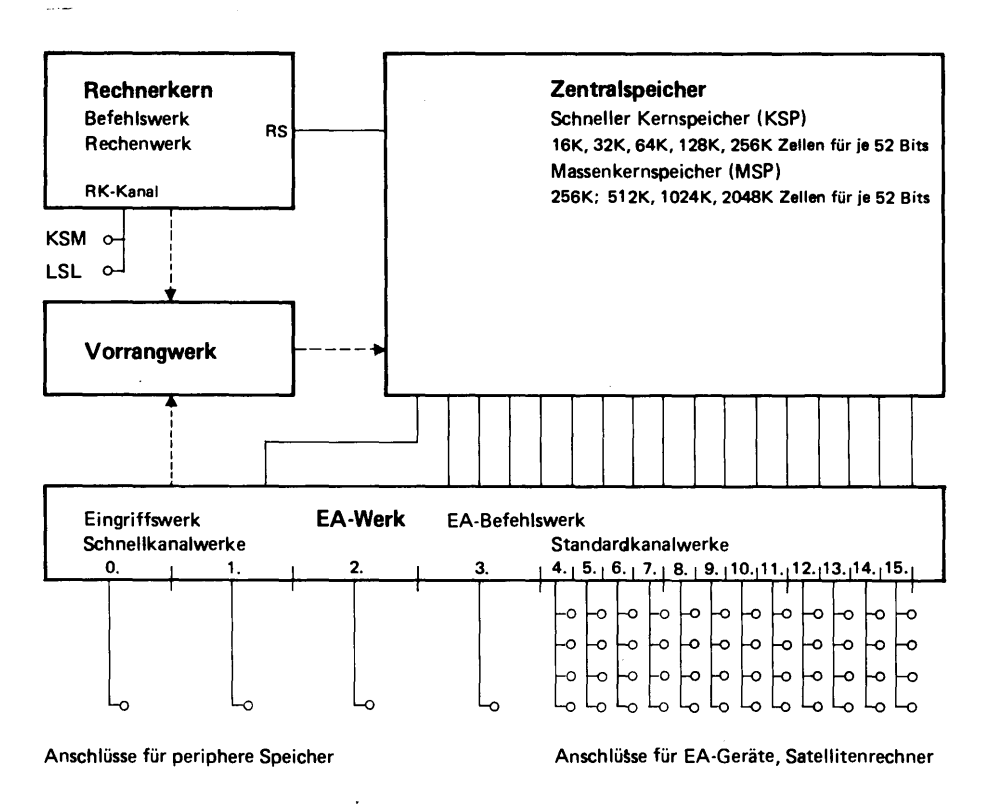

Bild 1 Digitalrechner RD 441 - Werke im Zusammenhang

Verschiedene Ausbauumfänge des RD 441 unterscheiden sich in der Kapazität des Zentralspeichers sowie in der Ausstattung des EA-Werks mit Kanalwerken unterschiedlicher Leistung, Zusammensetzung und Anzahl. Der RD 441 kann außerdem mit einem zweiten Rechnerkern ausgestattet werden.

Rechnerkern Der Rechnerkern ist untergliedert in Befehlswerk, Rechenwerk und Mikroprogramme, mit denen die rund 240 fest verdrahteten Befehle realisiert werden. Je zwei Befehle (mit Ausnahme der EAW-Befehle) belegen ein Ganzwort, wobei verschiedene Befehlsformate möglich sind. Neben Festpunkt-und Gleitpunktoperationen einfacher und doppelter Genauigkeit sind Transportoperationen, boolesche Operationen, Indexoperationen, Modifizier-, Ersetzund Registeroperationen, Tabellendurchsuchoperationen, Zeichentransporte sowie eine Reihe von Verzweigungsoperationen im Befehlsvorrat enthalten. Zur Adressierung im Hauptspeicher sind vier verschiedene Adressierungsmodi verdrahtet.

Zentralspeicher Aufgabe des Zentralspeichers ist es, als sogenannter Hauptspeicher ständig benötigte Teile der Grundprogrammausstattung und Benutzerprogramme bei deren Läufen zu unmittelbarer Verfügung des Rechnerkerns aufzunehmen. Der Zentralspeicher gliedert sich in einen schnellen Kernspeicher (KSP) und einen Massenkernspeicher (MSP). zwei Ferritkernspeicher mit unterschiedlichen Zeiteigenschaften.

> Der schnelle Kernspeicher ist aus Moduln mit je 16 K Speicherzellen (für Worte aus 52 Bits) zusammengesetzt. Jeder Modul verfügt über eine eigene Funktionssteuerung. Der schnelle Kernspeicher ist lieferbar in Stufen von 16 K, 32 K, 64 K, 128 K und 256 K Zellen, entsprechend 1, 2, 4, 8 und 16 Moduln. Die Zykluszeit des einzelnen KSP-Moduls beträgt 0, 9 <sub>U</sub>s. Bei mehreren KSP-Moduln realisierte Adressenverschränkung und Zyklenüberlappung führt in Abhängigkeit von der Zahl der Speichermoduln und damit in Abhängigkeit von der Ausbaustufe zu einer wesentlich kürzeren effektiven Zykluszeit des Gesamtspeichers.

Der Massenkernspeicher, dessen Moduln (MSP-Moduln) eine Zykluszeit von 2,1  $\mu$ s besitzen, kann nachträglich eingebaut bzw. erweitert werden. Er hat die Ausbaustufen 512 K, 1024 K oder 2048 K, wobei es sich um 1, 2 oder 4 Moduln zu je 512 K handelt. Vorgesehen sind außerdem Moduln zu 256 K. Auch der Massenkernspeicher ist also aus voneinander unabhängigen Speichermoduln aufgebaut, was wieder eine gewisse Reduzierung der effektiven Zykluszeit zur Folge haben kann.

Vorrangwerk Das Vorrangwerk koordiniert auf den Speicher gerichtete Zugriffswünsche des Rechnerkerns und verschiedener Teile des EA-Werks abhängig vom Rang des jeweiligen Zugreifers und davon, ob die dabei angesprochenen Speichermoduln frei sind. Das Vorrangwerk ist an sich vom Rechnerkern und vom EA-Werk unabhängig und steht dem Zentralspeicher am nächsten (gleichsam in der Rolle eines Pförtners). Aus Gründen einer übersichtlichen Systematik als gesondertes Werk angesehen, ist es aus technischen Gründen zusammen mit einem Teil des EA-Werks realisiert.

Rechnerkern-Kanal

nerkern-Kanal (zugleich Prüfkanal). über den die Kontrollschreibmaschine direkt mit dem Rechenwerk verbunden ist. Um auch umfangreichere Information eingeben zu können, wird an diesen Prüfkanal noch ein Lochstreifenleser (für Elementareingabe) angeschlossen. Der Prüfkanal erlaubt es, bestimmte Befehle in die zu lesende Information einzustreuen, die sofort ausgeführt werden. Er dient damit, außer zu Wartungszwecken, auch zum Einschleusen des Betriebssystem-Urstartprogramms.

Neben den Kanalwerken des EA-Werks gibt es noch einen Rech-

Das EA-Werk hat als Ganzes die Aufgabe, den gesamten, unabhängig vom Rechnerkern betriebenen EA-Verkehr abzuwickeln. Es besteht aus dem EA-Befehlswerk, das bis zu 5 Befehle simultan ausführen kann, sowie maximal 4 Schnellkanalwerken und **12**  Standardkanalwerken. Jeder Standardkanal besitzt 4 Anschlußmöglichkeiten für EA-Geräte oder auch Satellitenrechner. Von einem Schnellkanal kann ein peripherer Speicher (als Hintergrundspeicher) angesteuert werden, womit über ein vollausgebautes EA-Werk maximal 52 periphere Geräte hardwareseitig betrieben werden können. Standardkanäle erlauben Übertragungsraten (bei 10 m Kabellänge) von 700 000 Bytes/s, Schnellkanäle Übertragungsraten von 3 000 000 Bytes/ s (Bytes zu 8 Bits). Da jedem der Schnellkanalwerke ein eigenes EA-Befehlsregister zugeordnet ist, können die an sie an geschlossenen Geräte parallel betrieben werden. Für die Standardkanalwerke steht insgesamt ein Register im EA-Befehlswerk zur Verfügung, so daß die Standardkanäle im

1. 2. Die Wortstruktur des RD **441** 

Die wesentliche Informationseinheit ist das Ganzwort. Es ist 52 Bits lang, von denen die ersten beiden als Dreierprobenprüfstellen, die beiden folgenden zur Kennzeichnung des Worttyps verwendet werden (Typenkennung). Die restlichen 48 Bits dienen für die Aufnahme der eigentlichen Information.

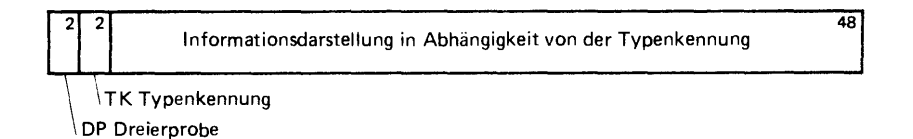

Bild 2a Allgemeines Maschinenwort des RD 441

Zeitmultiplex betrieben werden.

Die durch die Typenkennung 0 und 1 gekennzeichneten Worttypen werden gemeinsam als Zahlworte interpretiert. Jedes Zahlwort im Speicher enthält eine Binärstelle für die Marke, die durch das Programm eingesetzt und abgefragt werden kann. Wird ein markiertes Wort in ein Register übernommen, so wird die Marke abgespalten und in das Markenregister RM übernommen. Die Markenstelle im Register wird vorzeichengleich gesetzt und dient als Über lauf-Auffangstelle.

Die im Speicher, im Hechenwerk und im Bereitadressen-Register auftretenden negativen Zahlworte werden im (b-1 )-Komplement dargestellt: in der Vorzeichen- und in den Ziffernstellen ist die binäre Null (0) mit der binären Eins (L) vertauscht und umgekehrt. Die Null besitzt daher die Darstellungen +0, d. h. 0000 . . . 00 und -0, d. i. LLL ... LL. Da dadurch eine negative Zahl in ihrer Komple-

mentdarstellung z. B. als Ganzwort <1 um  $(1 - 2^{-46})$  zu groß ist, wird eine Summe aus zwei negativen Zahlen oder eine positive Differenz durch Einerrücklauf von der vordersten (linken) Stelle zur Einerstelle um  $(1 - 2^{-46})$  verringert. Der Einerrücklauf bewirkt also, daß bei L- Überlauf der höchsten Vorzeichenstelle eine L zur Einerstelle addiert wird.

Sedezimale Gleitpunktzahl Die Gleitpunktdarstellung von Zahlen eignet sich vor allem für technisch-wissenschaftliche Berechnungen, bei denen sich sehr oft die Größenordnung der Zwischenergebnisse nicht abschätzen lassen bzw. der Speicheraufwand (und damit auch der Rechenaufwand) bei Berücksichtigung aller möglichen Fälle viel zu hoch wäre, um wirtschaftlich noch vertretbar zu sein.

> Die Gleitpunktdarstellung bietet die Möglichkeit, bequem mit Zahlen sehr verschiedener Größenordnung rechnen zu können, was freilich in einigen Zusammenhängen besondere Aufmerksamkeit gegenüber der Fehlerentwicklung dabei erfordert. Die Rechenergebnisse werden i. a. normalisiert, d. h. so geschiftet, daß Überläufe beseitigt und die vorhandenen Binärstellen vollständig ausgenutzt werden.

Beim RD 441 beträgt die einfache Rechengenauigkeit umgerechnet 10 Dezimalstellen.

Die Darstellung einer Gleitpunktzahl x erfolgt in der Form·

 $x = a \cdot 16^c$ 

mit  $a \geq 0$  als 38 stelliger Mantisse und c als 7 stelligem Exponenten. Sedezimal heißt die Darstellung, weil die Basis 16 ist. Einer Sedezimalstelle entsprechen 4 Dual- bzw. Binärstellen.

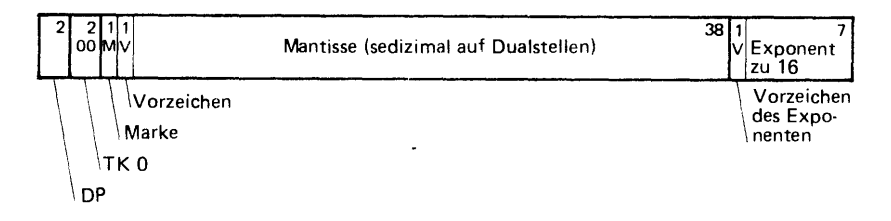

**Bild 2b Sedezimale Gleitpunktzahl (auf Dualstellen)** 

Die 38 Binärstellen der Mantisse haben von links nach rechts die Wertigkeiten  $2^{-1}$ ,  $2^{-2}$ , ...,  $2^{-38}$ . Es sind also Vielfache von  $2^{-38}$  bis zum Wert  $1 - 2^{-38}$  darstellbar.

Bei normalisierten Gleitpunktzahlen zur Basis 16 muß mindestens eine der vier höchstwertigen Binärstellen L sein. Damit ist der kleinste Betrag der Mantisse bei normalisierter Darstellung 2<sup>-4</sup>. Der Betrag des größten Mantissenwertes ist  $1 - 2^{-38}$ 

Die Binärstellen des Exponenten haben von links nach rechts die Wertigkeiten  $2^6$ ,  $2^5$ , ...,  $2^0$ , so daß der Exponent c den Bereich von  $-127 \le c \le +127$  überstreicht.

Normalisierte Gleitpunktzahlen x einfacher Genauigkeit liegen also stets im Bereich:

 $2^{-4} \cdot 16^{-127}$  <  $|\mathbf{x}|$  <  $(2^{0} - 2^{-38}) \cdot 16^{127}$ oder  $2^{-512}$   $\leq$   $|x| \leq (2^{508} - 2^{470})$ entsprechend 7,458 341·  $10^{-155}$   $\leq$   $|x| \leq$  8,379 881·  $10^{152}$ .

Die Gleitpunkt-Arithmetik setzt normalisierte Operanden voraus und liefert i. a. auch wieder normalisierte, in Abhängigkeit von der höchsten unwesentlichen Stelle gerundete Ergebnisse. Entsteht bei der Rechnung ein Exponent c > 127, so wird die richtige Mantisse, aber ein Exponent b - 255 gebildet und arithmetischer Alarm gemeldet. Eine Überschreitung des Exponentenbereichs nach unten wird nicht vollzogen.

Duale Festpunktzahl Diese Zahlendarstellung eignet sich besonders für Anwendungen, bei denen die Größenordnungen der Eingangsdaten. der Zwischenergebnisse und der Endergebnisse überschaubar sind.

> Es steht im Belieben des Programmierers, die Lage des Dualpunkts festzusetzen. Für Additionen. Subtraktionen und Vergleiche ist jedoch auf gleiche Dualpunktstellung in den zu vergleichenden Größen zu achten. Gegebenenfalls ist vorher durch Schiften die Stellungsgleichheit herbeizuführen (Ausrichten).

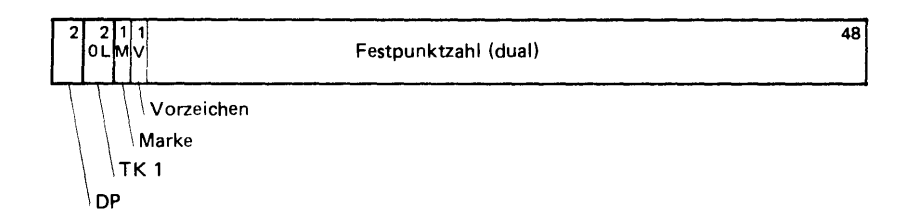

Bild 2c Duale Festpunktzahl

Bei Rechnung mit dualen Festpunktzahlen beträgt die einfache Rechengenauigkeit 13 Dezimalstellen.

- Wird der Dualpunkt (das Komma) linksbündig vor die höchste, erste Dualstelle gesetzt, dann sind Zahlen z im Bereich von

$$
-(1 - 2^{-46}) < z \le +(1 - 2^{-46})
$$
entsprechend  
- $(1 - 1, 421 086 \cdot 10^{-14}) \le z \le +(1 - 1, 421 086 \cdot 10^{-14}$ 

darstellbar.

- Wird der Dualpunkt (das Komma) rechtsbündig hinter die letze (niedrigste) Dualstelle gesetzt, dann sind Zahlen z im Bereich von

 $-(2^{46} - 1) \le z \le 2^{46} - 1$  entsprechend

 $-70$  368 744 177 663  $\leq$  z  $\leq$  +70 368 744 177 663

darstellbar.

Ein Maschinenwort nimmt zwei Maschinenbefehle auf. Jeder Befehl hat einen 8 Binärstellen langen Operationsteil (-Code) und einen 16 Binärstellen langen Adreßteil.

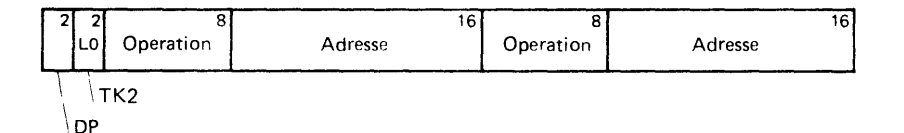

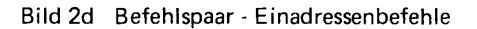

Von den 2 56 möglichen Operationscodes auf 8 Bits sind ca. 240 fest verdrahtet, die restlichen stehen für softwaremäßig festzulegende Befehle (besonders Makros) zur Verfügung. Da ein Ganzwort also stets aus zwei Befehlen bestehen kann, können mit 1 K, nämlich **1024** Ganzworten 2048 Befehle dargestellt werden.

Mit einem 16-Bit-Adreßteil lassen sich genau 65 536 Befehle adressieren (Halbwortadressierung) oder anders ausgedrückt, durch den 16-Bit-Adreßteil können die Adressen aller 64 K Befehle unterschieden werden, die in 32 K Speicherzellen (für je ein Ganzwort) abgelegt sein können. Dieser so überstreichbare Adressenbereich wird auch "16-Bit-Adressenraum" genannt (entsprechend einer Großseite aus 32 K zusammenhängend gespeicherten Ganzworten).

Damit mehr als 32 K Ganzworte direkt adressiert werden können, arbeitet das Befehlswerk (Adressenregister und Befehlszähler) mit 22-Bit-Adressen, hervorgehend aus nach links verlängerten 16-Bit-Adressen.

(Vgl. Große Befehlsliste: Modifizierbefehle)

Mit einer 22-Bit-Adresse ist eine direkte Adressierung von 2<sup>22</sup> Halbworten möglich, bei Erweiterung des RD 441 mit einem Massenkernspeicher können also insgesamt 2048 K Ganzworte direkt adressiert werden.

Aus dem Speicher wird stets ein Befehls-Ganzwort ausgelesen und zunächst der Befehls mit der geraden Adresse (linkes Halbwort) entschlüsselt und ausgeführt, dann der mit der ungeraden Adresse. Bei Sprung auf einen Befehl mit ungerader Adresse wird nach dem Auslesen des Ganzwortes unmittelbar der Befehl mit der ungeraden Adresse entschlüsselt und ausgeführt.

Der Adreßteil eines Befehls kann in eine Links- und in eine Rechts·· adresse von je 8 Binärstellen unterteilt werden.

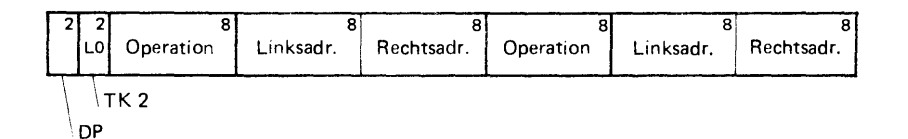

**Bild 2e Befehlspaar** - **Zweiadressenbefehle** 

Dieses Format wird bei der Adressierung von Index-Zellen zur Angabe von Parametern und Spezifikationen, bei Doppelcodebefehlen usw. verwendet (Es können auch beide Befehlsformate in einem Wort auftreten).

Textwort (alphanumerisches Wort) Ein Zentralcodezeichen des RD 441 besteht aus 8 Bits, das ist eine Oktade. Somit können 6 Oktaden in einem Ganzwort untergebracht werden.

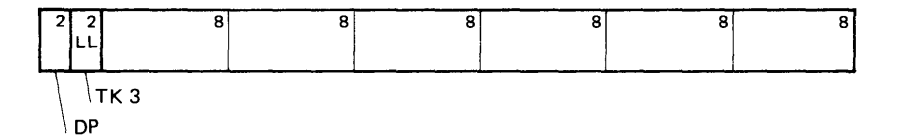

**Bild 2f Textwort - 6 Oktaden** 

Mittels der Befehle BNZ und CNZ sind zusätzlich die folgenden Wortformate interpretierbar:

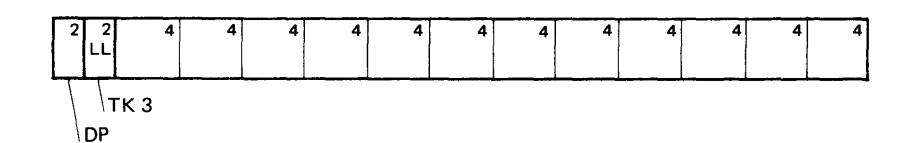

**Bild 2g Textwort - 12 Tetraden** 

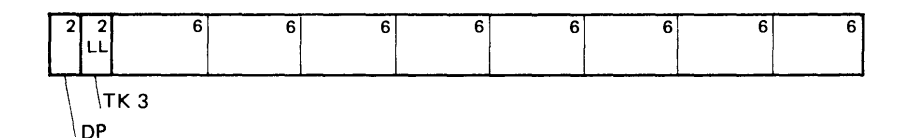

**Bild 2h Textwort - 8 Hexaden** 

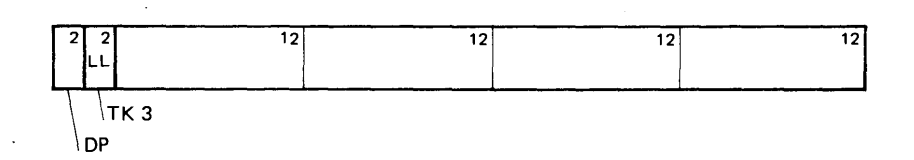

**Bild 2i Textwort - 4 Duodekaden** 

Unter Rechnerkern wird ein Prozessor zum Rechnen (im weitesten Sinne) verstanden, ohne Speicher (abgesehen von Registern) und gesondert vom EA-Werk. Ein Rechnerkern des RD 441 besteht aus Rechenwerk und Befehlswerk einschließlich Mikroprogrammwerk. Es ist möglich, zwei Rechnerkerne einzubauen.

Das Rechenwerk führt die durch einen Befehl geforderten Rechenoperationen durch. Es arbeitet unabhängig vom EA-Werk und vom Speicher sowie bei reinen Rechenoperationen auch unabhängig vom Befehlswerk, so daß während der Ausführung einer nur das Rechenwerk belegenden Operation das Befehlswerk schon den im Programm nächsten Befehl aus dem Speicher abrufen und entschlüsseln kann. Über ein zum Rechenwerk gezähltes Sammelregister (das auch Verteilaufgaben hat) stehen Rechenwerke und Befehlswerke mit dem Zentralspeicher in Verbindung. Es puffert die in beiden Richtungen transportierten Operanden und Befehle. Das Rechenwerk enthält folgende Register:

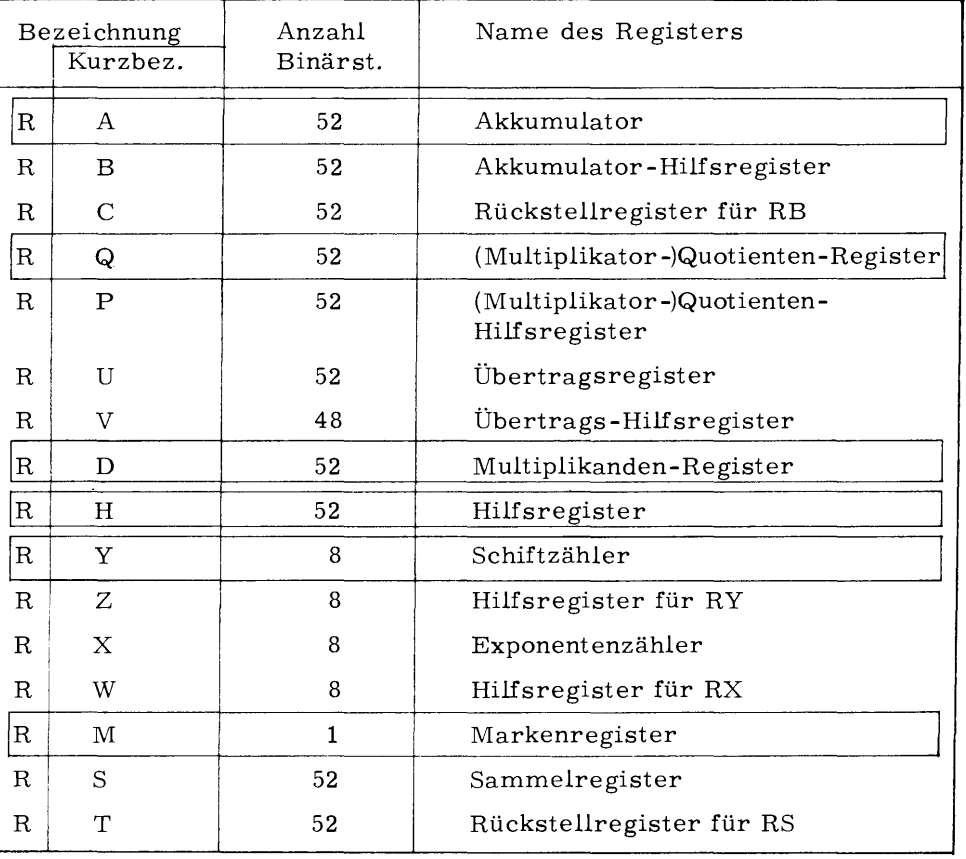

= dem Programmierer durch Maschinenbefehle zugänglich.

Die Funktionen der Rechenwerksregister sind im einzelnen:

### 2. 1. Das Rechenwerk

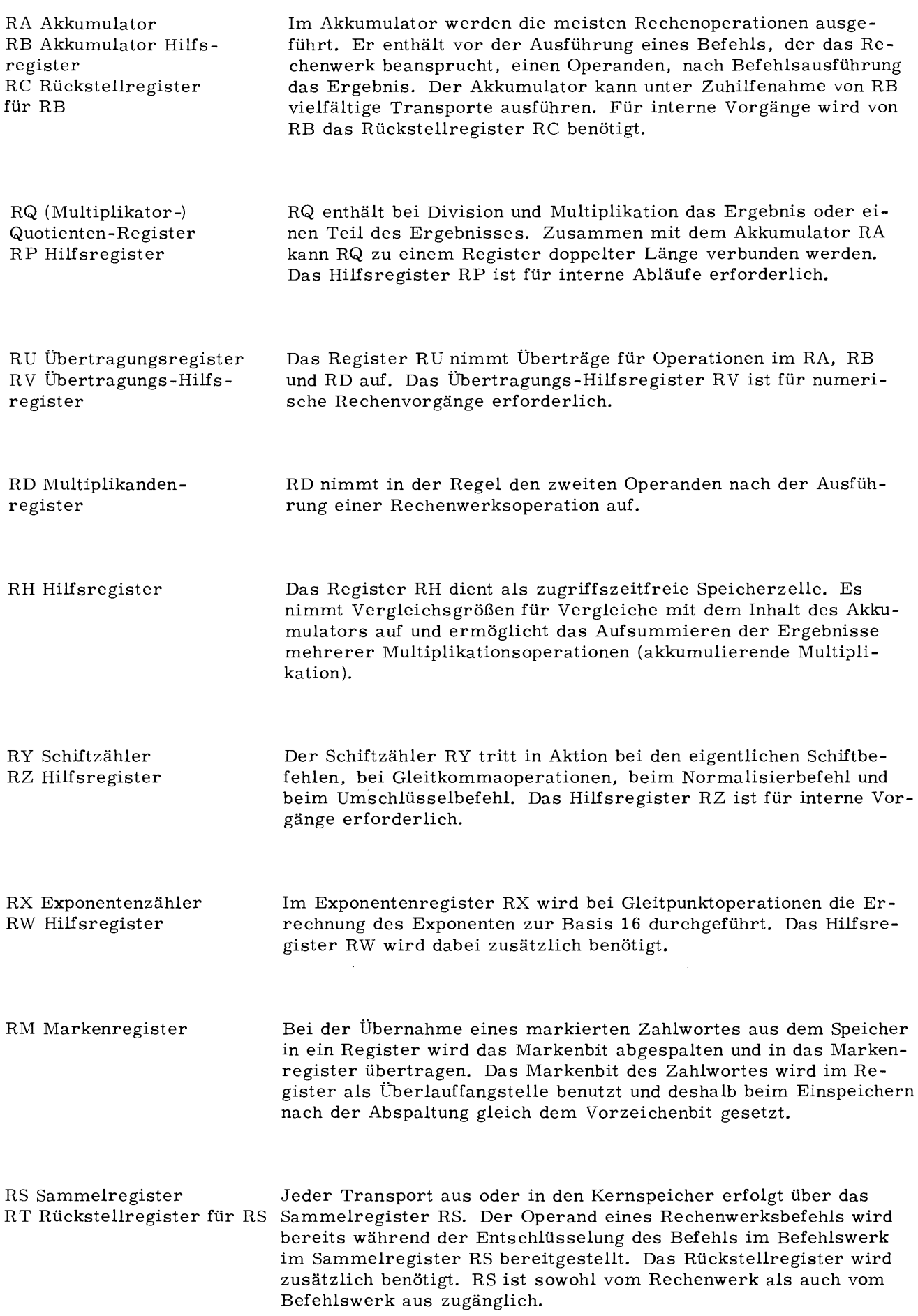

Das Befehlswerk (Leitwerk) arbeitet mit dem ihm zugeordneten Mikroprogrammwerk unabhängig von den übrigen Werken (Rechenwerk, Zentralspeicher, Vorrangwerk, EA-Werk). Innerhalb des Befehlswerks wird mit relativen (unvollständigen) Adressen gearbeitet. Erst bei einer Speicheransteuerung werden diese relativen Adressen über die Seitenadressregister durch absolute (vollständige) Adressen ersetzt, wenn nicht Systemmodus (siehe 5. 1) eingeschaltet ist oder ein Sprung im oder in den Spezialmodus erfolgt. Transporte in das Befehlswerk gehen über das Sammelregister RS.

Das Befehlswerk des RD 441 enthält folgende Register:

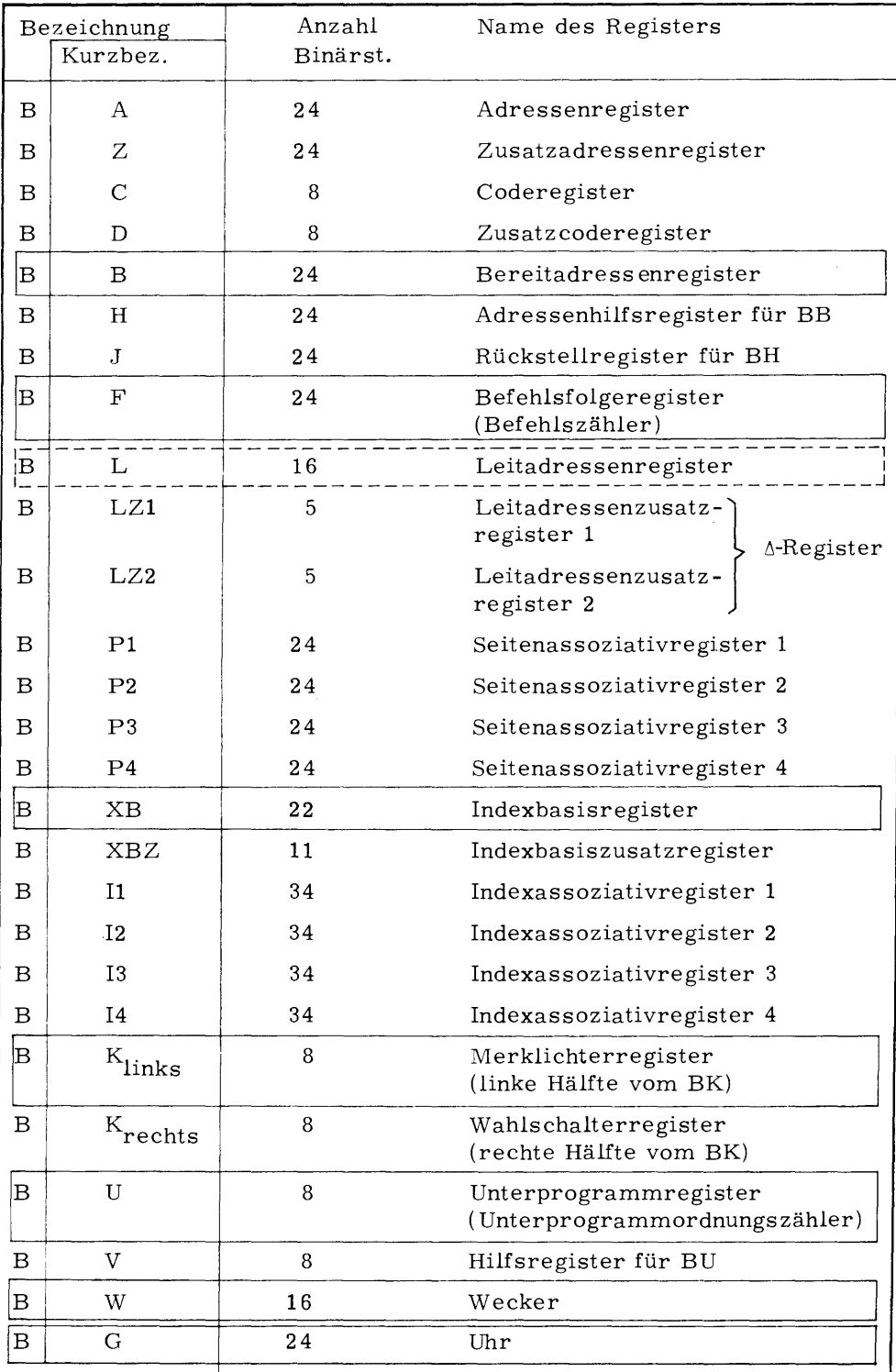

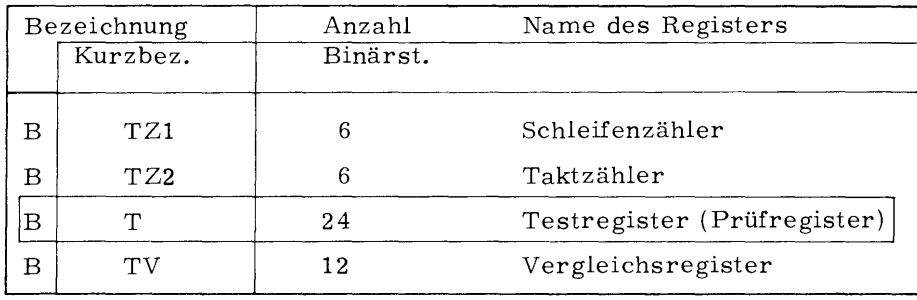

= dem Programmierer durch Maschinenbefehle zugänglich

Die Funktionen der Befehlswerksregister sind:

- BA Adressenregister
- BC Coderegister
- BZ Zusatzadressenregister
- BD Zusatzcoderegister

Beim Auslesen von Befehlen aus dem Kernspeicher wird, wie in allen anderen Fällen auch, auf ein Ganzwort (gerade Adresse) zugegriffen. Ein Ganzwort mit Typenkennung 2 besteht aus 2 Befehlen, von denen derjenige aus dem Halbwort mit gerader Adresse (linkes Halbwort) in BC und BA, der andere in BD und BZ übernommen wird. Die Adressen werden dabei durch die Modifiziergrößen Modl und Mod2 auf 24-Bit-Adressen verlängert. Für die Vorbesetzung der Modifiziergrößen existieren entsprechende Befehls im Repertoire des TR 440. Zur Ausführung des Befehls aus dem rechten Halbwort (ungerade Adresse) werden die Inhalte von BC und BA durch die von BD und BZ überschrieben.

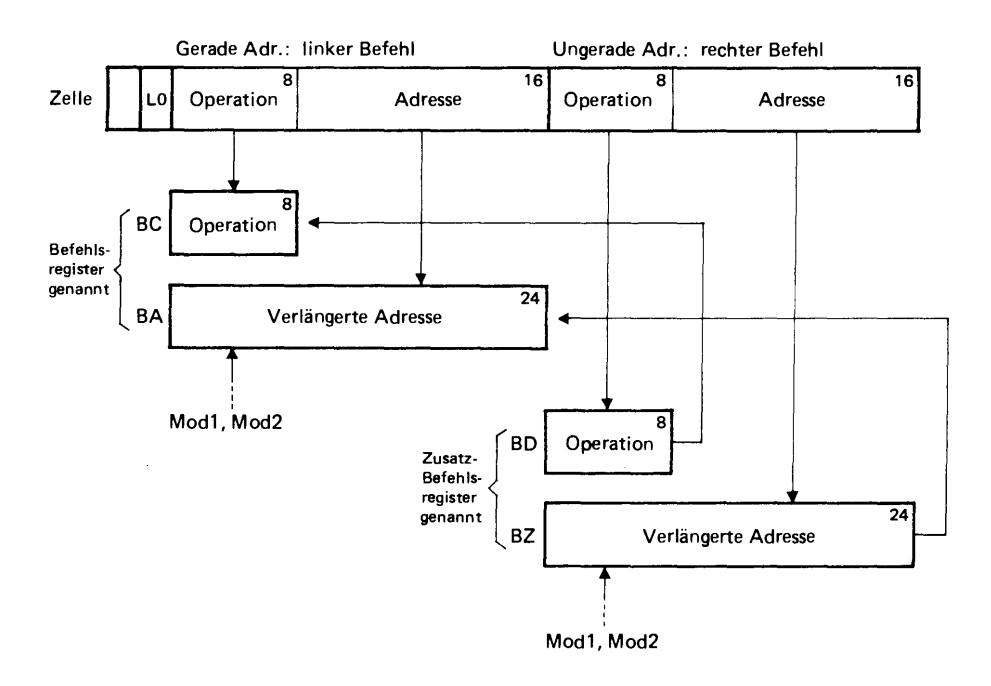

Bild 4 Rechter Befehl in das Befehlsregister

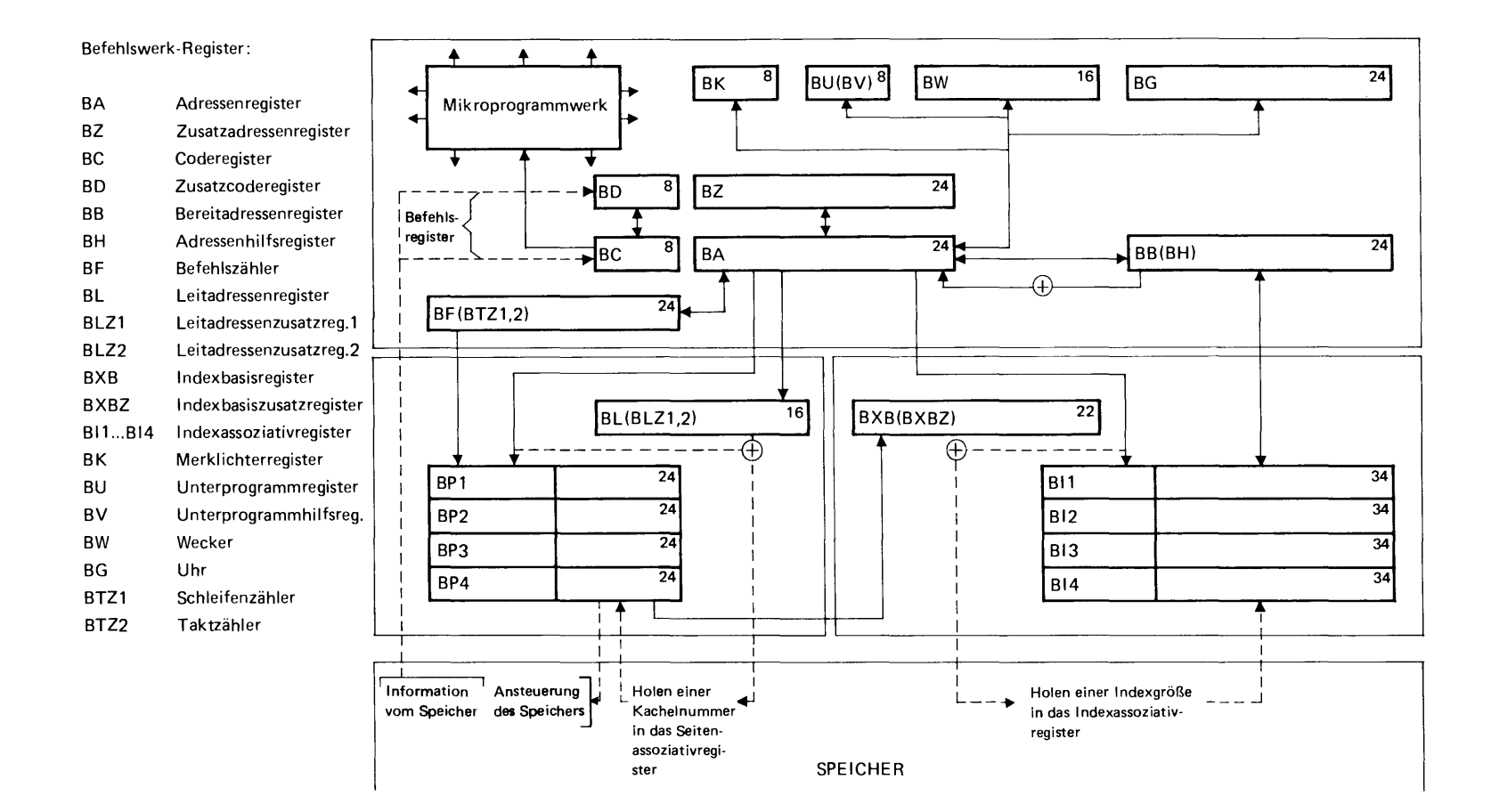

#### Bild 5 Blockschaltbild des Befehlswerks

BB Bereitadressenregister BH Adressenhilfsregister

BF Befehlsfolgeregister

Das Bereitadressenregister hat 24 Binärstellen, davon eine Vorzeichenstelle. Es nimmt z.B. die Indexgröße auf, mit denen im Adressenregister BA Adreßrechnungen ausgeführt werden. Für die Adressenrechnung können alle 24 Stellen einschließlich der Vorzeichenstelle in Anspruch genommen werden. Der Einerrücklauf erfolgt im 24-Bit-Modus von der ersten zur 24sten Stelle, im 16-Bit-Modus (TR4-Modus) von der 9ten zur 24sten Stelle. Zur Speicheransteuerung werden lediglich die letzten **22** Binärstellen genommen. Das Adressenhilfsregister BH dient dem internen Ablauf.

Das Befehlsfolgeregister hat 24 Binärstellen und enthält nach Ablauf der Abrufphase eines Befehls die Adresse des nächsten abzuhandelnden Befehlsworts. Beim Durchlaufen der ersten Abrufphase eines Befehls wird das Befehlsfolgeregister um 1 erhöht, auch bei Sprungsbefehlen. Nach Ausführung des Befehls mit der ungeraden Adresse wird das nächste Befehlsganzwort in die Register BC, BA, BD und BZ übernommen.

Um innerhalb einer Großseite ohne Modifizierung des Befehls springen zu können, werden nur die rechten 16 Bits des Befehlsfolgeregisters verändert, die vorderen Binärstellen des Befehlsfolgeregisters adressieren die Großseite und bleiben erhalten. Nur durch die Befehle SE, SUE und VMO bei entsprechender Spezifikation sowie bei MABI und MU, wenn der Zweitcode ein Sprungbefehl ist, werden auch die linken 8 Binärstellen aus dem Adressenregister in das Befehlsfolgeregister übernommen, was Sprünge in andere Großseiten ermöglicht.

Da ein zusammenhängendes Programm ohne zugehörige Daten nur selten den Adressenraum eine Großseite (32 K) überschreiten wird, werden in der Regel auch nur die rechten 16 Binärstellen des Befehlsfolgeregisters verändert.

Nach der Ausführungsphase eines Sprungbefehls enthält das Befehlsfolgeregister die Zieladresse, bei der fortgefahren werden soll. Bei Sprung in ein Unterprogramm mit dem Befehl SU wird die Adresse des dem Sprungbefehl folgenden Befehls, die Rückkehradresse in einer Indexzelle festgehalten, beim Befehl SFB im Bereitadressenregister. Ein Sprung auf ein Wort mit TK  $\neq 2$  wird nicht ausgeführt, das Befehlsfolgeregister wird nicht verändert und es wird Befehlsalarm ausgelöst.

BL Leitadressenregister BLZl Leitadressenzusatzregister 1 BLZ2 Leitadressenzusatzregister 2

Das für 16 Binärstellen ausgelegte Leitadressenregister dient mit den beiden ihm zugeordneten Leitadressenzusatzregistern von je 5 Binärstellen Länge der Adressierung der Zellen des Leitblocks und der Speicheransteuerung im Normal-, Abwickler- und Spezialmodus (siehe 2. 3). Die Funktion dieser Register ist in Abschnitt 6 ausführlich erklärt.

BPl, BP2, BP3, BP4 Seitenassoziativregister Die vier Seitenassoziativregister sind je 24 Binärstellen lang. Sie enthalten in den Stellen 3 bis 13 die linken 11 Bit relativer Seitenadressen (Seitennummern  $N_v$ ) eines nicht im Seitenmodus arbeitenden Programms, in den Stellen 14 bis 24 die linken 11 Bits der Adresse der Kachel (Kachelnummer  $N_V'$ ), die der Seite mit der links

stehenden Adresse zugewiesen ist. Die erste Stelle im Register zeigt an, ob der Inhalt der Zelle gültig ist (Gültigkeitsbit), die zweite zeigt an, ob die Information in der Kachel schreibgeschützt ist (Schreibschutzbit).

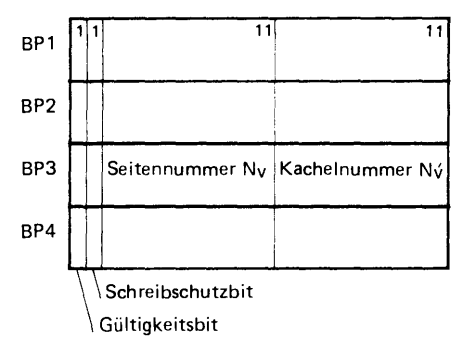

Bild 6 Die Seitenassoziativregister

Beim Übertragen der Kachelnummer aus einem Viertelwort der Kacheltabelle im Leitblock wird das Schreibschutzbit mit übernommen. Bei Neueinstellung der Bereichsgrenzen  $\Delta_1$  und  $\Delta_2$ und bei Neueinstellen der Leitadresse werden die Gültigkeitsbits gelöscht.

Der Komplex aus vier Assoziativregistern für Seitenadressen (ebenso auch für Indexadressen), auch "Zuordner" genannt, ist mit einem Alterungsmechanismus ausgestattet, der aus sechs untereinander verbundenen Flipflops gebildet ist. Er kennzeichnet die Register jeweils nach der zeitlichen Reihenfolge der Benutzung ihrer Inhalte. Das zuletzt benutze Register (eigentlich dessen Inhalt) gilt dabei als das jüngste, das am längsten nicht angesprochene als das älteste. (Vgl. "TR 440 - Zentraler Rechner RD 441 - Einführung": Bild **14** und Beschreibung). Assoziativregister werden nicht über eine Adresse auf gerufen,sondern mit einem Teil ihres Inhalts, dem Kenninhalt. Bei Übereinstimmung in einem der Register wird der entsprechende Nutzinhalt, in diesem Fall die Kachelnummer  $N_{\rm vt}$ , zur Verfügung gestellt (siehe Abschnitt

Bll, Bl2, BI3,Bl4 Indexassoziativregister Die vier Assoziativregister mit je 34 Binärstellen bilden einen primären Indexspeicher, der gleichfalls ein Zuordner wie der vorstehend beschriebene ist. In den Binärstellen 3 bis 10 steht jeweils eine von 2 56 Indexadressen und in den folgenden 24 Stellen der Inhalt dieser Indexzellen, die Indexgröße. Die erste Stelle in den Registern zeigt an, ob der Inhalt des Indexregisters gültig ist ( Gültigkeitsbit). Die zweite Stelle enthält das Rückspeicherungsbit. Es wird gesetzt, wenn die Indexgröße verändert wird und zeigt damit an, daß beim Auf geben dieses Indexregisters oder vor Überschreiben die Indexgröße in die zugehörige Speicherzelle zurückzuspeichern ist.

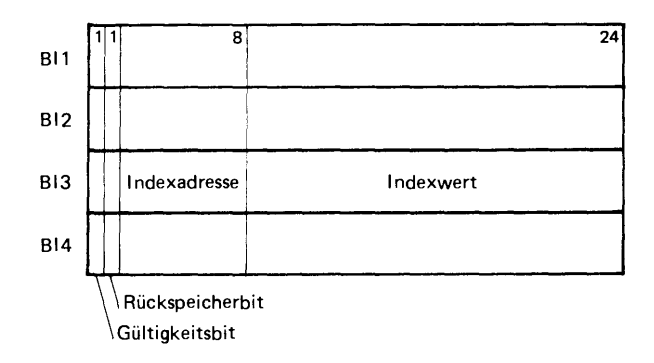

Bild 7 Die lndexassoziativregister

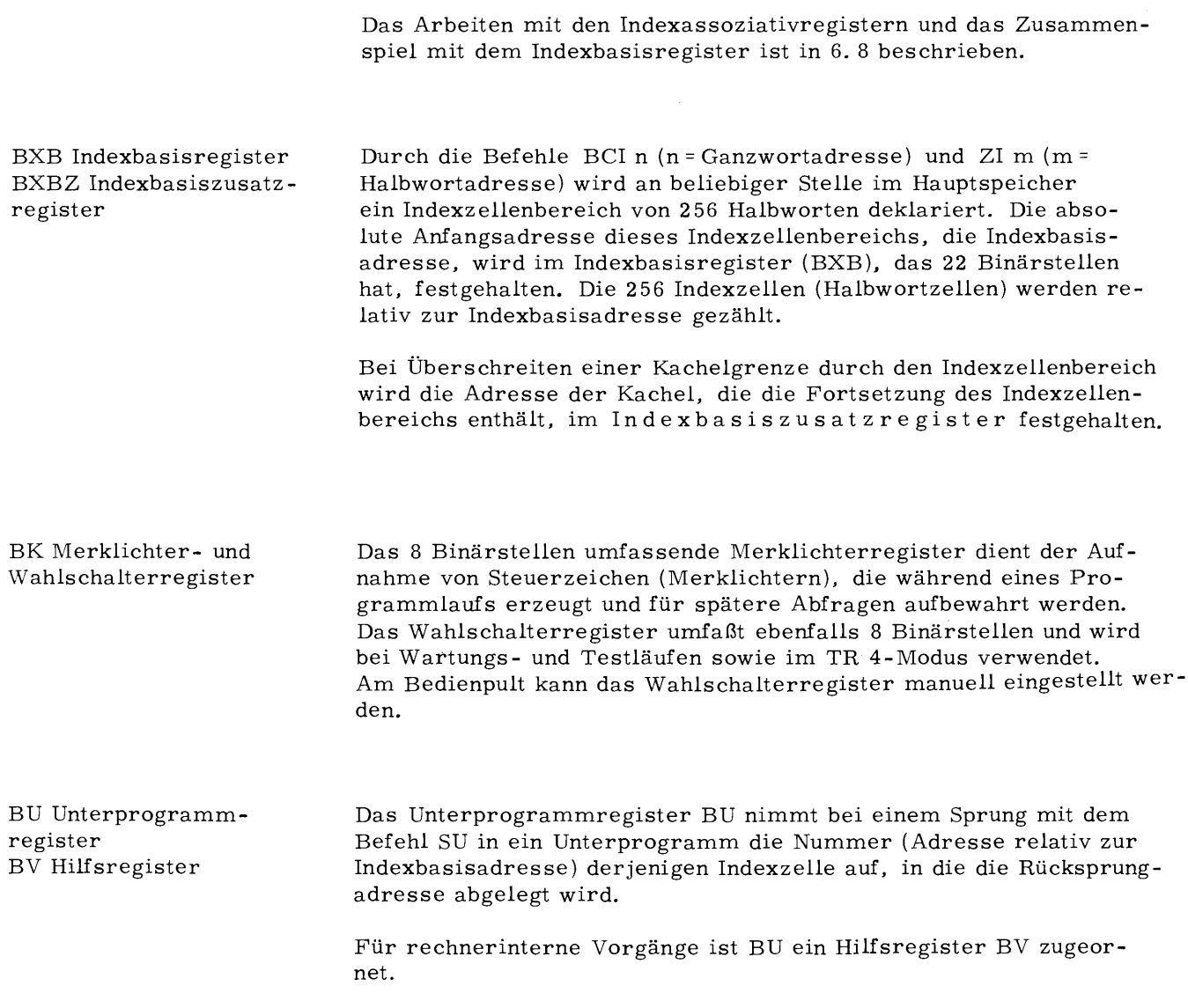

BG Uhrregister

Das Uhrregister ist ein 24-stelliges Zählregister für die Zählung relativer Zeitabschnitte. Es zählt aufwärts in Zähleinheiten von 10 $_{\rm \mu}$ s und überzählt folglich alle 2 $^{24}$ . 10 $^{-5}$ s, also alle 2,7962 min.

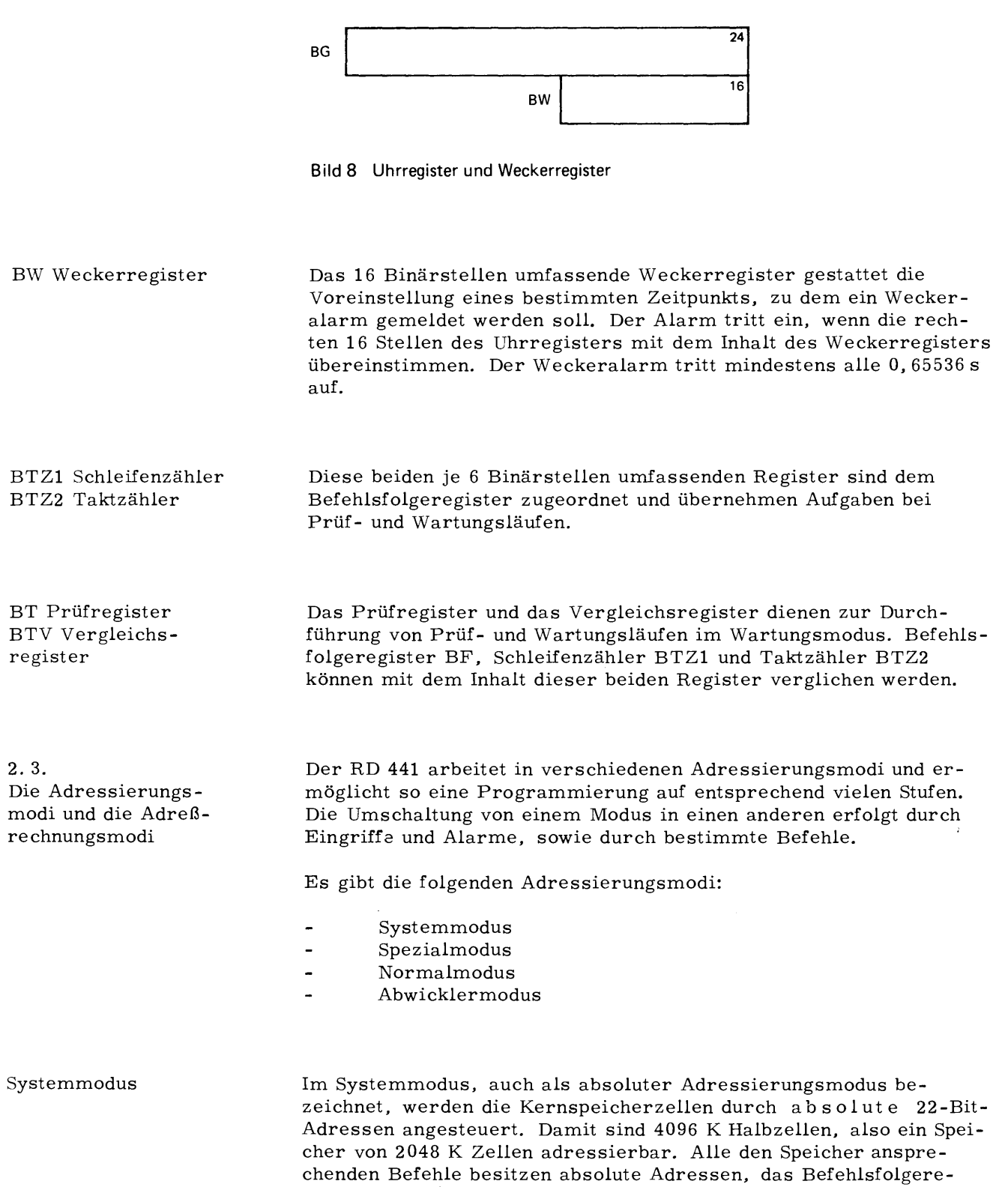

gister schalte't in absoluten Adressen fort. Bei Unterbrechung im Systemmodus werden einige Befehlswerksregister und die Steuer-

flipflops in der Speicherkachel O abgelegt.

16

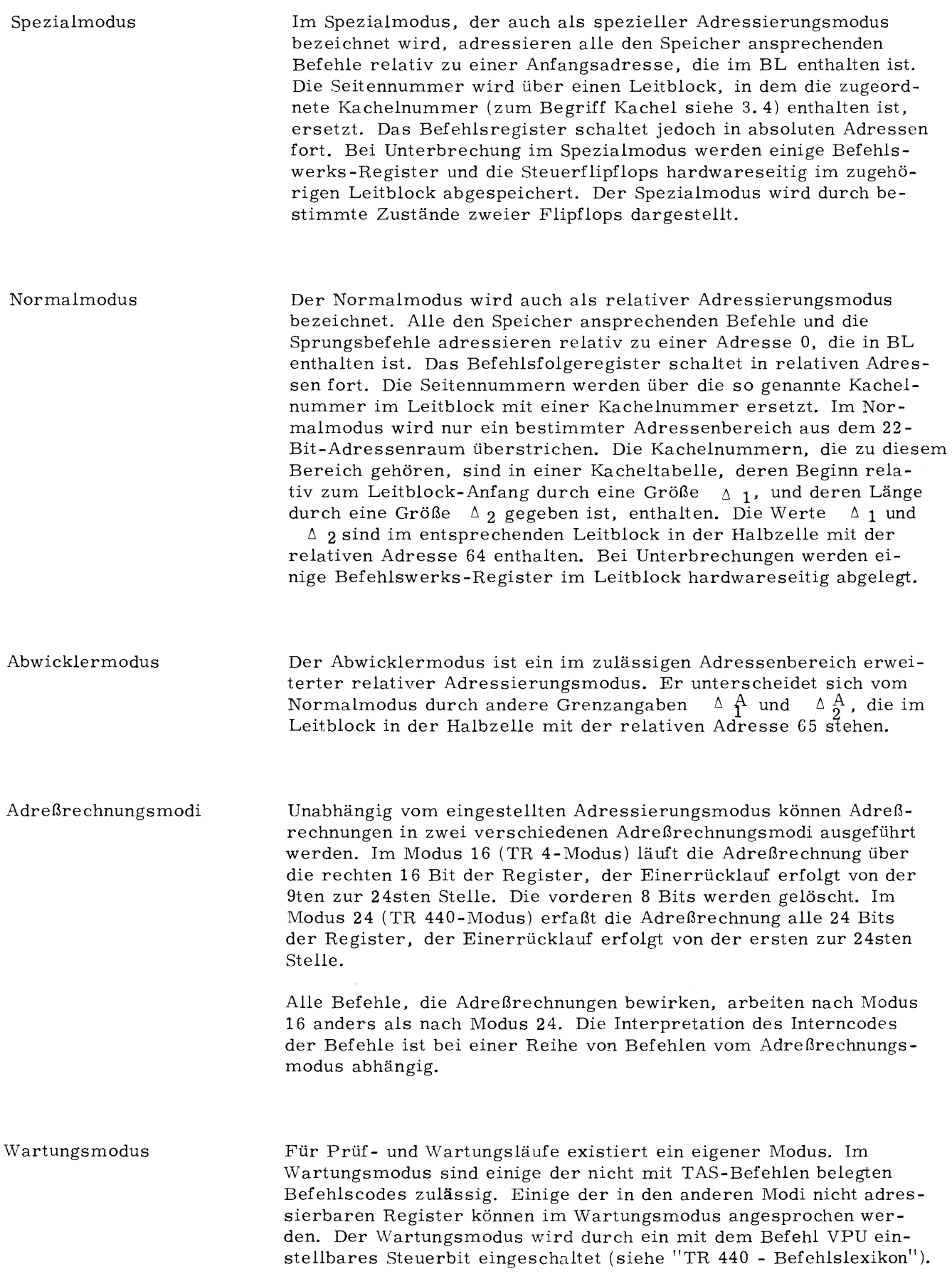

 $\mathcal{L}^{\text{max}}_{\text{max}}$ 

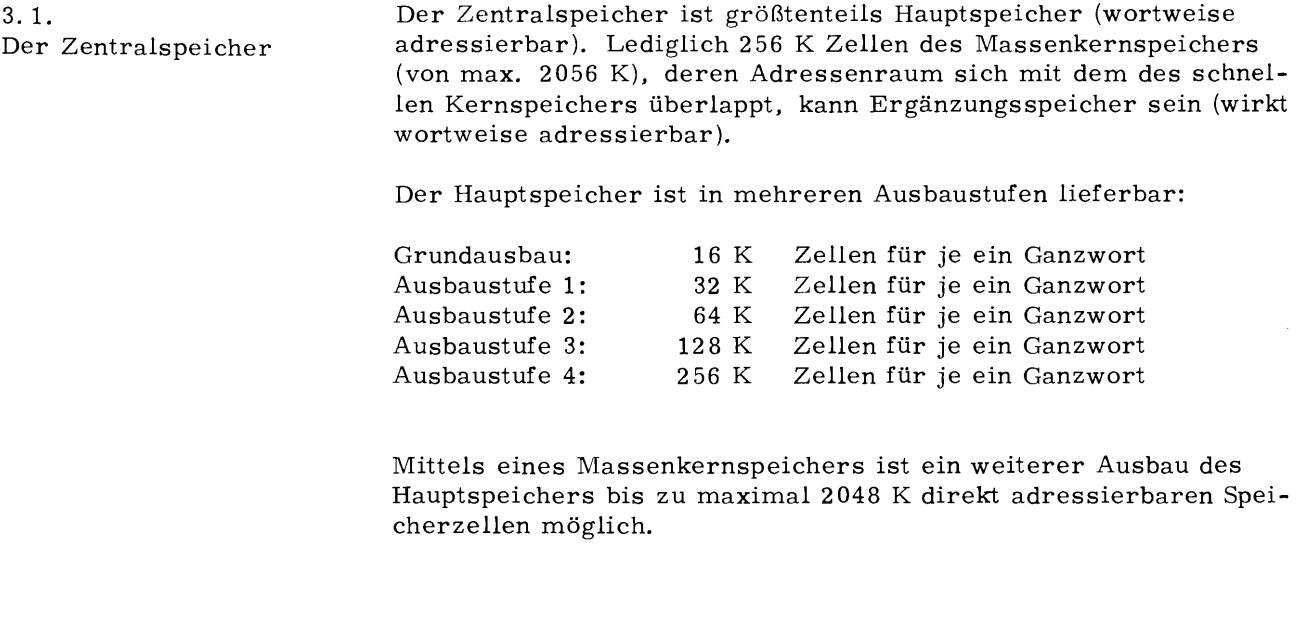

Der Zentralspeicher ist modular auf gebaut; jeder Speichermodul nimmt 16 K Ganzworte auf; d. h. je nach Speicherausbau sind **1, 2,**  4, 8 oder 16 bzw. bei Anschluß des Massenkernspeichers entsprechend mehr Speichermoduln vorhanden. Ein besonderes Charakteristikum des Speichers liegt in der Adressenverschränkung, d. h. **2, 4,**  8 oder 16 bzw. mehr (je nach Ausbaustufe) adressenmäßig aufeinanderfolgende Speicherzellen liegen in verschiedenen Moduln. 1024 konsekutiv adressierbare Speicherzellen bilden eine Speicherkachel (kurz: Kachel). Die Ganzworte 0...1023 gehören demzufolge zu Speicherkachel 0, die Ganzworte 1024...2047 zu Speicherkachel 1 usw. Jede Speicherkachel hat infolge der Adressenverschränkung teil an allen Moduln. Die Zuordnung zwischen Speicherzellenadressen und Speichermoduln erfolgt über eine je nach Ausbaustufe verschieden große Zahl der in der Wertigkeit niedrigsten Adreßbits.

Jeder Speichermodul besitzt eine eigene Funktionssteuerung Ist sie durch einen Zugriff auf eine Zelle innerhalb dieses Moduls belegt, so ist bis zum Ablauf der Zykluszeit von 0, 9 us kein weiterer Zugriff auf diesen Modul möglich, wohl aber auf eine Zelle aus einem anderen freien Speichermodul. Rechnerkerne (maximal zwei) und EA-Kanalwerke können damit so lange parallel arbeiten, **wir** sie auf verschiedene Moduln zugreifen. Die effektive Zykluszeit ist deshalb abhängig vom Ausbau des Hauptspeichers und kann nur statistisch angegeben werden. Sie kann bei 16 Speichermoduln zeitweise 0,125µs betragen, liegt jedoch im Mittel geringfügig höher. (Näheres in "TR 440 - Zentraler Rechner RD 441 - Einführung").

3. 2. Speicherkacheln und Adressenverschränkung

Unter Zykluszeit eines Speichers (Moduls) wird die maximale Zeit, nach der im güngstigsten Fall eine Speicherzelle wieder aufgerufen werden kann, verstanden. Demgegenüber ist die Zugriffs zeit die jeweilige Zeit, die zwischen Aufruf des Speichers und Verfügbarkeit der Information im Register vergeht.

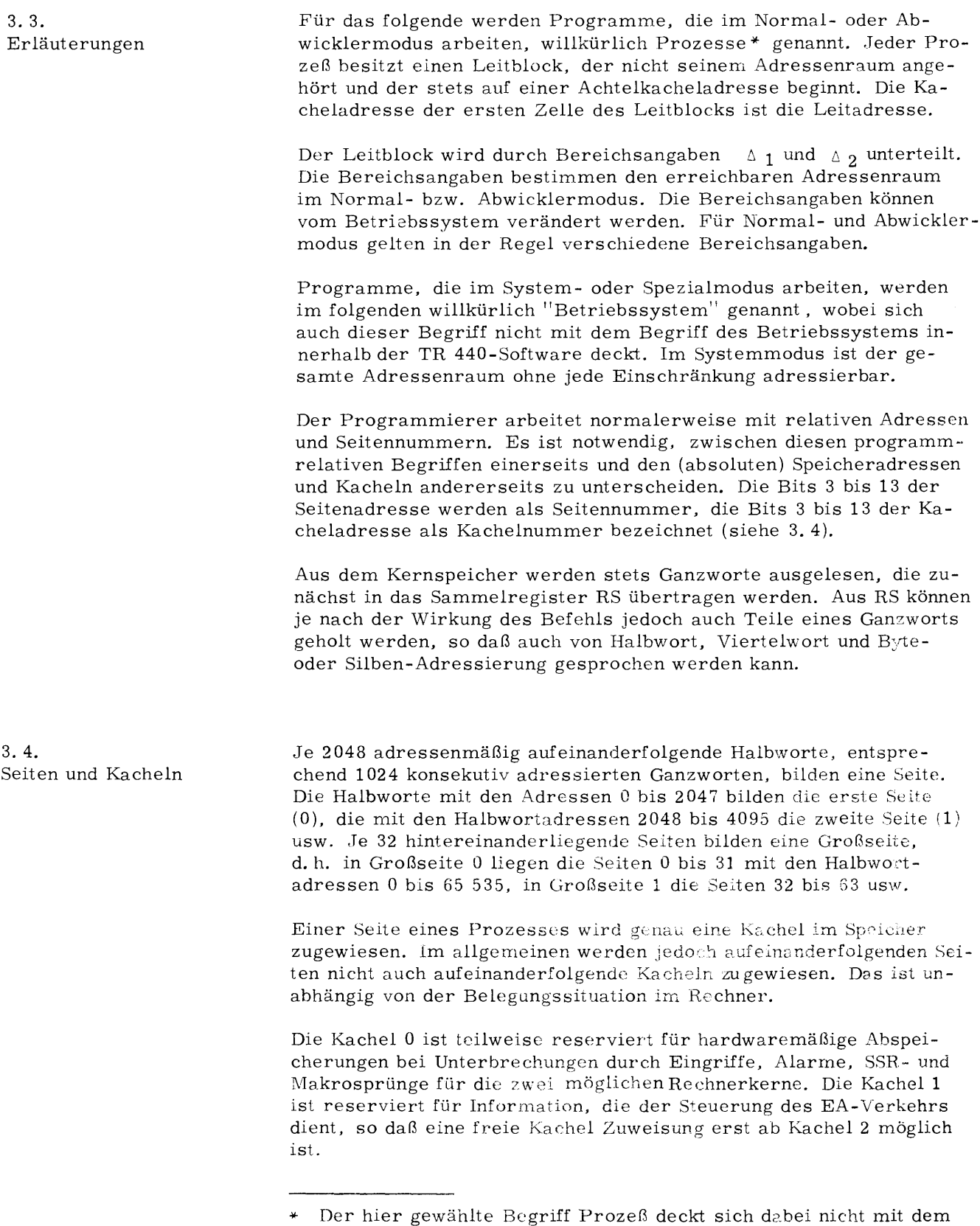

gleichbenannten Begriff in der Software des TR 440.

Einer Seite eines Prozess wird genau eine Kachel im Speicher zugewiesen. Im allgemeinen werden jedoch aufeinanderfolgenden Seiten nicht auch aufeinanderfolgende Kacheln zugewiesen. Das ist unabhängig von der Belegungssituation im Rechner.

Die Kachel O ist teilweise reserviert für hardwaremäßige Abspeicherung bei Unterbrechungen durch Eingriffe, Alarme, SSR- und Makrosprünge für die zwei möglichen Rechnerkerne. Die Kachel 1 ist reserviert für Information, die der Steuerung des EA-Verkehrs dient, so daß eine freie Kachel Zuweisung erst ab Kachel **2** möglich ist.

Durch einen Zuordnungsvorgang, der unter Zuhilfenahme der sogenannten Kacheltabelle im Leitblock durchgeführt wird, werden den programmrelativen Seitennummern absolute Kachelnummern zugeteilt.

3. 5. Hardwareseitige Belegung der Speicherkachel 0

Bei einer Unterbrechung durch Eingriffe, Alarme, SSR-Sprünge oder Sprünge in einem Makro wird der Inhalt eines Teils der Befehlswerksregister und eine Reihe von Bits, die den Zustand bestimmter Steuerflipflops kennzeichnen, hardwaremäßig abgespeichert. Abhängig vom eingestellten Adressierungsmodus erfolgt die Abspeicherung in die Speicherkachel O oder in einen Prozeß-Leitblock (siehe 3. 6. 1 ). Im grundsätzlichen Aufbau stimmt die Belegung der ersten 24 Ganzwortzellen der Speicherkachel O mit der der ersten 24 Ganzwortzellen eines Prozeßleitblocks überein.

Bei einem Eingriff wird zusätzlich das Eingriffswort ( siehe 8. **1.** 3) in die Speicherkachel O abgelegt. Die Sprungadressen für die Weiterbehandlung der verschiedenen Fälle und die einzustellende Indexbasisadresse sind im Leitblock in Kachel O vorgegeben. Bei einer Untersuchung durch Eingriffe, Alarme, SSR-Sprünge oder Makros wird hardwaremäßig über die entsprechenden Halbwortzellen **2,** 3, 5, 6 oder 7 verzweigt (siehe Bild 9).

Die unbenannten Plätze in Kachel O werden hardwareseitig nicht belegt. Die Halbzellen 2 bis 7, 64 und 65 sowie bei einem zweiten Hechnerkern die entsprechenden Halbzellen in der zweiten Viertelkachel müssen vorbesetzt werden.

Die Bedeutung der Steuerbits ist folgende:

Bei Unterbrechung durch Eingriff, Alarm, SSR- oder Makrosprung werden neben einigen Befehlswerksregistern auch die Zustände einer Reihe von Flipflops in Steuerbits abgespeichert. Diese Steuerbits werden im rechten Halbwort des dritten Ganzworts in der jeweiligen Viererwortgruppe abgelegt.

Die angeführte Bedeutung der Steuerbits ist deren Hauptbedeutung. Infolge mehrfacher Ausnutzung der Steuerbits durch die Mikroproprogramme ergibt sich in manchen Fällen eine abweichende Bedeutung (siehe S. 22).

# Rechnerkern 0

| Halbzelle      |                        |                          | Bemerkungen            |  |  |
|----------------|------------------------|--------------------------|------------------------|--|--|
| 0              | Eingriffswort          |                          |                        |  |  |
| $\overline{2}$ | Sprungziel b.          | Sprungsziel b.           |                        |  |  |
|                | Alarm ohne             | Alarm, wenn              |                        |  |  |
|                | Al. sp. $1$            | Al. sp. 1 gesetzt        |                        |  |  |
|                |                        | ist                      |                        |  |  |
| 4              | Indexbasis-            | Sprungziel bei           |                        |  |  |
|                | adresse                | Eingriff                 |                        |  |  |
| 6              | Sprungziel             | Sprungziel bei           |                        |  |  |
|                | bei SSR                | Makro                    |                        |  |  |
| 8              |                        |                          |                        |  |  |
| 10             | BB                     | ΒA                       | Abspeicherung bei      |  |  |
| 12             | BF                     | Steuerbits               | SSR-Sprung             |  |  |
| 14             |                        |                          |                        |  |  |
| 16             | -                      | $\overline{a}$           |                        |  |  |
| 18             | BВ                     | BA                       | Abspeicherung bei      |  |  |
| 20             | ΒF                     | Steuerbits               | Sprung auf einen       |  |  |
| 22             |                        |                          | Makro                  |  |  |
| 24             |                        | RS                       |                        |  |  |
| 26             | BВ                     | ΒА                       | Abspeicherung bei      |  |  |
| 28             | BF                     | Steuerbits               | Eingriff, wenn System- |  |  |
| 30             | Code<br>Steuerbits     | ΒH                       | modus eingestellt      |  |  |
| 32             | RS                     |                          |                        |  |  |
| 34             | $\overline{\text{BB}}$ | $\overline{\mathrm{BA}}$ | Abspeicherung bei      |  |  |
| 36             | BF                     | Steuerbits               | 1ten Alarm im System-  |  |  |
| 38             | Code Steuerbits        | BH                       | modus                  |  |  |
| 40             | RS                     |                          |                        |  |  |
| 42             | BB                     | BA                       | Abspeicherung bei      |  |  |
| 44             | BF                     | Steuerbits               | 2ten Alarm im System-  |  |  |
| 46             | Steuerbits<br>Code     | ΒH                       | modus                  |  |  |
| 48             |                        |                          |                        |  |  |
| 50             |                        |                          |                        |  |  |
| 52             |                        |                          |                        |  |  |
| 54             |                        |                          |                        |  |  |
| 56             |                        |                          |                        |  |  |
| 58             |                        |                          |                        |  |  |
| 60             |                        |                          |                        |  |  |
| 62             | 78<br>3<br>12          | 31 31<br>36<br>27        |                        |  |  |
| 64             | BLZ2<br>BLZ1           | BLZ2<br>BLZ1             |                        |  |  |
|                | wenn Abwickler-        |                          | wenn Abwickler         |  |  |
|                | Flip-Flop nicht        |                          | Flip-Flop gesetzt      |  |  |
|                | gesetzt                |                          | (Abwicklermodus)       |  |  |
|                | (Normalmodus)          |                          |                        |  |  |
| 512            | für Rechnerkern 1,     | wie für Rechnerkern 0    |                        |  |  |
|                |                        |                          |                        |  |  |
|                |                        |                          |                        |  |  |
| 1023           |                        |                          |                        |  |  |
|                |                        |                          |                        |  |  |

Bild 9 Einteilung von Speicherkachel 0

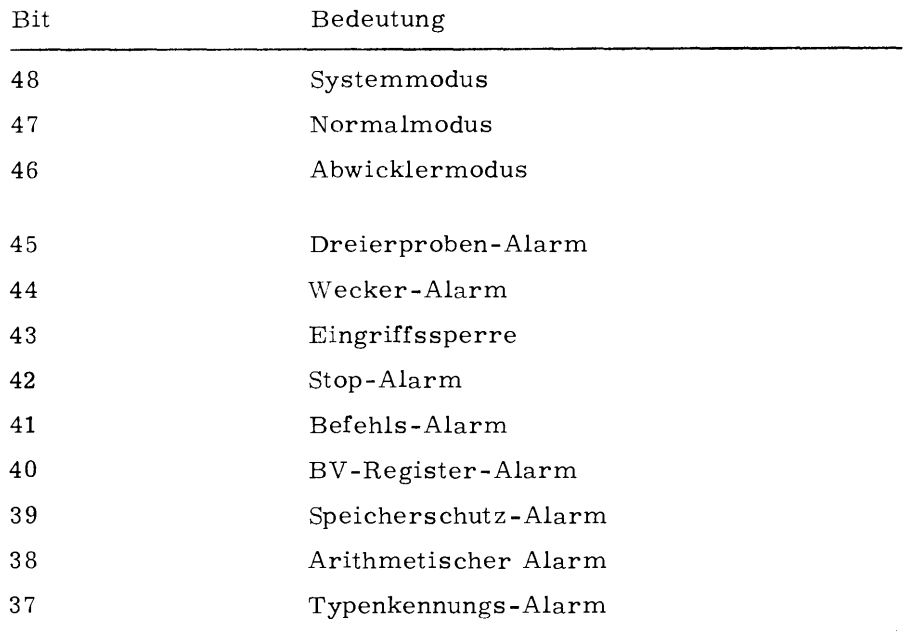

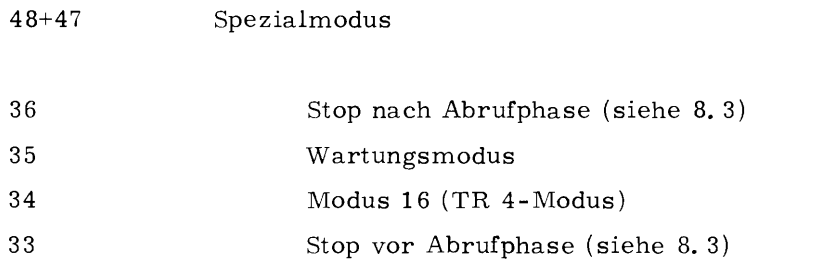

Die Bits 32 bis 25 enthalten im wesentlichen Aussagen über die Art der unmittelbar vorangegangenen Befehle, z.B. Modifizierbefehle

Bei Unterbrechung durch Eingriff oder Alarm stehen im linken Halbwort des 4ten Ganzworts der jeweiligen Viererwortgruppe folgende Steuerbits:

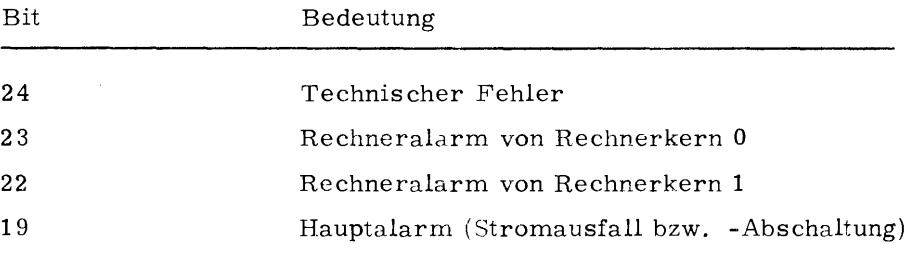

Die Bits 18 bis 9 sind Zustandsbits, deren detaillierte Erläuterung im Rahmen dieser Schrift zu weit führte. Die Bits 1 bis 8 enthalten den Befehlscode des unterbrochenden Befehls.

3. 6. Die Speicherzuteilung

Beim Laden eines Prozesses oder von Teilen des Prozesses muß im Kernspeicher des RD 441 ein entsprechender Speicherraum zugewiesen werden. Dabei werden die einzelnen Seiten des Prozesses, die Befehle, Konstanten usw. enthalten, in Kacheln ( Gefäßen für Seiten des Kernspeichers abgelegt. Die zugewiesenen Kacheln, die durch ihre Kachelnummer bestimmt sind, können beliebig über den Kernspeicher verstreut liegen. So kann z. B. der Seite 5 eines Prozesses die Kachel 99, der Seite 8 die Kachel 112 zugewiesen worden sein.

Diese Seiten-Kachel-Zuordnung wird in einer Tabelle festgehalten, welche für jeden Prozess vom Betriebssystem angelegt wird. Die Seiten-Kachel-Tabelle ist Bestandteil des sogenannten Prozeßleitblocks, der maximal einen Speicherraum von 1024 Ganzwortzellen einnimmt. Der Prozeßleitblock umfaßt neben der Seiten-Kachel-Tabelle eine Anzahl Angaben in dafür reservierten Hilfszellen. Der Prozeßleitblock beginnt immer auf einer Achtelkachel. Die Adresse des ersten Halbworts der betreffenden Achtelkachel **wird**  Leitadresse genannt. Die 8 Bits niedrigster Wertigkeit der Adresse dieses Halbworts sind immer gleich *0,* so daß zur eindeutigen Beschreibung der Leitadresse die 16 höchstwertigen Bits ausreichen. Ist einem Prozeß vom Betri2bssystem die Regie übertragen worden, so ist für diese Zeit die betreffende Leitadresse im 16 Bits fassenden Leitadressenregister BL enthalten.

3. 7. Aufteilung und Belegung von Prozeßleitblöcken

Der Prozeßleitblock hat in den Halbwortzellen 0 bis 65 (relativ zur Leitadresse) eine Reihe von Aufgaben in Hilfszellen, die z. T. für hardwareseitige Vorgänge benötigt werden, z. T. unbesetzt sind. Im anschließenden Teil enthält er die Seiten-Kachel-Zuordnungstabelle.

Der Inhalt des Leitblocks kann nur im Systemmodus verändert werdden.

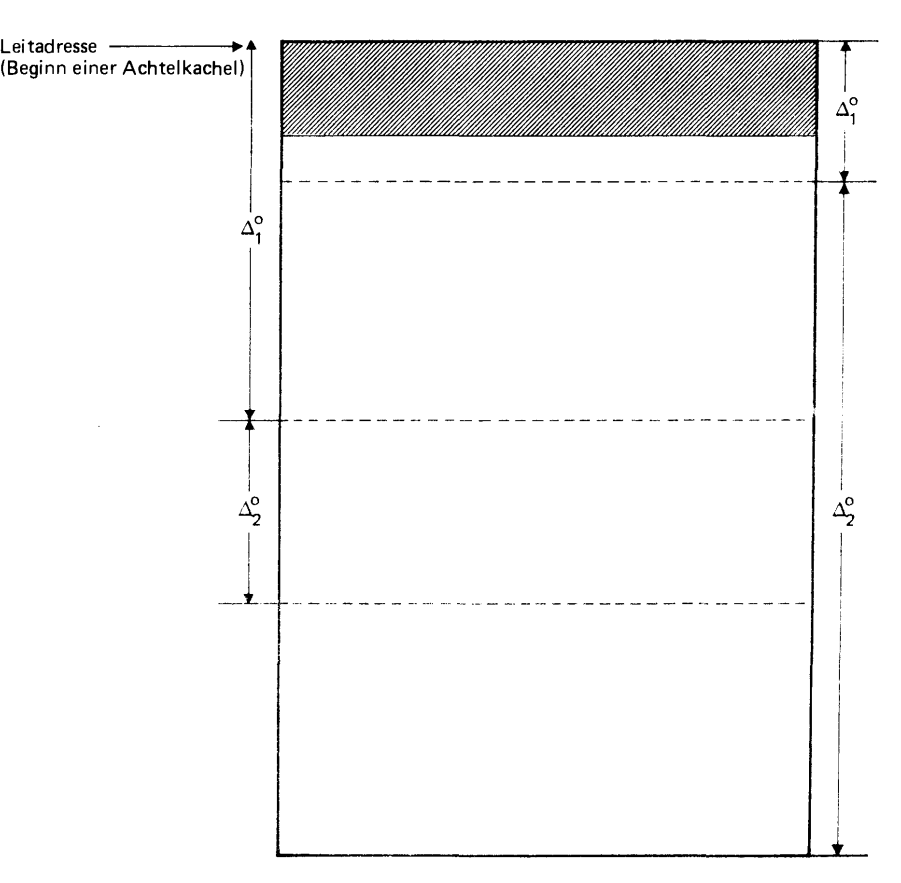

Bild 10 Aufteilung des Leitblocks

 $\Delta_1^{\rm o}$  ,  $\Delta_1^{\rm A}$  :

 $+$ 

Beginn der Seiten-Kachel-Tabelle für Normalmodus ( $_{\Delta\,1}{}^{\rm o}$ ) bzw. Abwicklermodus ( $_{\Delta\,1}{}^{\rm A})$ 

 $_{\Delta\,{\rm 2}}^{\rm o}$  ,  $_{\Delta2}^{\rm A}$  : Länge der Seiten-Kachel-Tabelle für Normalmodus ( $_{\Delta2}^{\vphantom1}$ O) bzw. Abwicklermodus ( $_{\Delta2}^{\vphantom1}$ A)

Im Normalmodus kann nur auf den Inhalt der Kacheln zugegriffen werden, deren Nummern im Bereich  $_\Delta2^{\rm O}$  des Prozeßleitblocks eingetragen sind.

Im Abwicklermodus kann nur auf den Inhalt der Kacheln zugegriffen werden, deren Nummern im Bereich  $\Delta 2^A$  des Prozeßleitblocks eingetragen sind.

Sowohl im Normal- als auch im Abwickermodus können die ersten **12** 8 Ganzwortzellen mit dem Befehl BLEI gelesen werden.

| Leitadresse |                           |                            |                        |              | Bemerkungen                 |
|-------------|---------------------------|----------------------------|------------------------|--------------|-----------------------------|
| +0          |                           |                            |                        |              | TK2 oder 0= Abwickler-      |
| 2           |                           |                            |                        |              | modus Be-                   |
| 4           | Indexbasis                |                            |                        |              | reichgrenzen                |
| 6           |                           | Sprungziel b.SSR           |                        | 0            | aus $< 65 > 2$              |
|             |                           |                            |                        | eilleitblock | TK3 oder 1= Normalmodus     |
|             |                           |                            |                        |              | Bereichsgren-               |
|             |                           |                            |                        |              | zen aus $< 64 > 2$          |
| 8           |                           |                            |                        |              | Registerabspeicherung bei   |
| 10          | $_{\rm BB}$               |                            | BA                     |              | SSR-Sprung vom Abwickler-   |
| 12          | BF                        |                            | Steuerbits             |              | modus aus                   |
| 14          |                           |                            |                        |              |                             |
| 16          |                           |                            |                        |              | Registerabspeicherung bei   |
| 18          | <b>BB</b>                 |                            | ΒA                     |              | Makro-Sprung und bei SSR-   |
| $2\,0$      | BF                        |                            | Steuerbits             |              | Sprung vom Normalmodus      |
| 22          |                           |                            |                        |              | aus                         |
| 24          |                           | RS                         |                        |              | Registerabspeicherung bei   |
| 26          | BB                        |                            | BA                     |              | Zugriff, wenn nicht System- |
| 28          | BF                        |                            | Steuerbits             |              | modus angestellt ist        |
| 30          | Code                      | Steuerbits                 | BH                     |              |                             |
| 32          |                           | RS                         |                        |              | Registerabspeicherung bei   |
| 34          | BB                        |                            | BA                     |              | Alarm, wenn nicht System-   |
| 36          | BF                        |                            | Steuerbits             |              | modus eingestellt und nicht |
| 38          | Code                      | Steuerbits                 | BH                     |              | Alarmsperre 1 gesetzt ist   |
| 40          |                           | RS                         |                        | eilleitblock | Registerspeicherung bei     |
| 42          | $\overline{BB}$           |                            | $\overline{\text{BA}}$ |              | Alarm, wenn nicht System-   |
| 44          | BF                        |                            | Steuerbits             |              | modus, aber Alarmsperre 1   |
| 46          |                           | Code Steuerbits            | BH                     |              | gesetzt war                 |
| 48          |                           |                            |                        |              |                             |
| 50          |                           |                            |                        | ⊢            |                             |
| 52          |                           |                            |                        |              |                             |
| 54          |                           |                            |                        |              |                             |
| 56          |                           |                            |                        |              |                             |
| 58          |                           |                            |                        |              |                             |
| 60          | $\Delta 2^{\overline{O}}$ | $\mathbf{o}$<br>$\Delta$ 1 | ਹ<br>$\Delta$ 2        |              | $1^{\rm A}$<br>Δ            |
| 62          | 7                         | 12<br>8                    | 31<br>27               | 32           | 36                          |
| 64          | BLZ2                      | BLZ1                       | BZL2                   | BLZ1         |                             |
|             |                           |                            |                        | $\sim$       |                             |
|             |                           |                            |                        |              |                             |
|             |                           |                            |                        |              |                             |
|             |                           |                            |                        |              |                             |
|             |                           |                            |                        |              |                             |

Bild 11 Hardwareseitig zugeordnete Zellen im Prozeßleitblock

Die Halbwortadressen 4, 6, 64 und 65 müssen vorbesetzt **werden.**  Die Stellung und Bedeutung der Steuerbits ist in Abschnitt 6. 5. **2**  beschrieben.

Die Seiten-Kachel-Tabelle kann frühestens in Teilleitblock 3 beginnen.

Zweckmäßigerweise stellt man sich die Seiten-Kachel-Zuordnungstabelle als in Viertelworte ( Silben zu 12 Bits) unterteilt vor.

Der schnelle Kernspeicher des RD 441 nimmt bei Maximalausstattung 256 K Worte auf, d. h. es sind die Kacheln mit den Nummern (Adressen) 0 bis 255 möglich. Zur Darstellung dieser Adressen sind 8 Bits erforderlich.

Von den verbleibenden 4 Bits eines jeden Viertelworts dient eines dazu, den Schreibschutz, der für jede Kachel möglich ist, zu realisieren. Unter Einbeziehung der restlichen 3 Bits können Kacheiadressen bis zu 4095 dargestellt werden (für Massenkernspeicher). Demnach hat jedes Viertelwort in der Seiten-Kachel-Zuordnungstabelle folgendes Format:

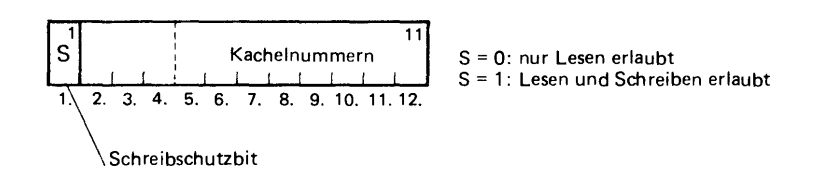

**Bild 12 Viertelwort in Seiten-Kachel-Tabelle** 

Jeder Prozeßleitblock umfaßt bis zu 1024 Ganzworte.

Damit besteht jeder Prozeßleitblock aus 8 Achtelkacheln.

Eine Achtelkachel besteht aus (Definition) 8 Teilleitblöcken, jeder Teilleitblock aus 16 Ganzworten bzw. 32 Halbworten bzw. 64 Viertelworten.

In den Halbworten 64 und 65 stehen die Bereichsangaben  $\lambda_1^{\nu}, \lambda_2^{\nu}$ ,  $A_1^A$ ,  $A_2^A$  für den Normal- und Abwicklermodus. Die Bereichsangaben bestehen aus je 5 Bits, so daß damit jeweils 32 Adressen möglich sind.

3. 8. Adressierung der Seiten-Kachel-Zuordnungstabelle im Prozeßleitblock

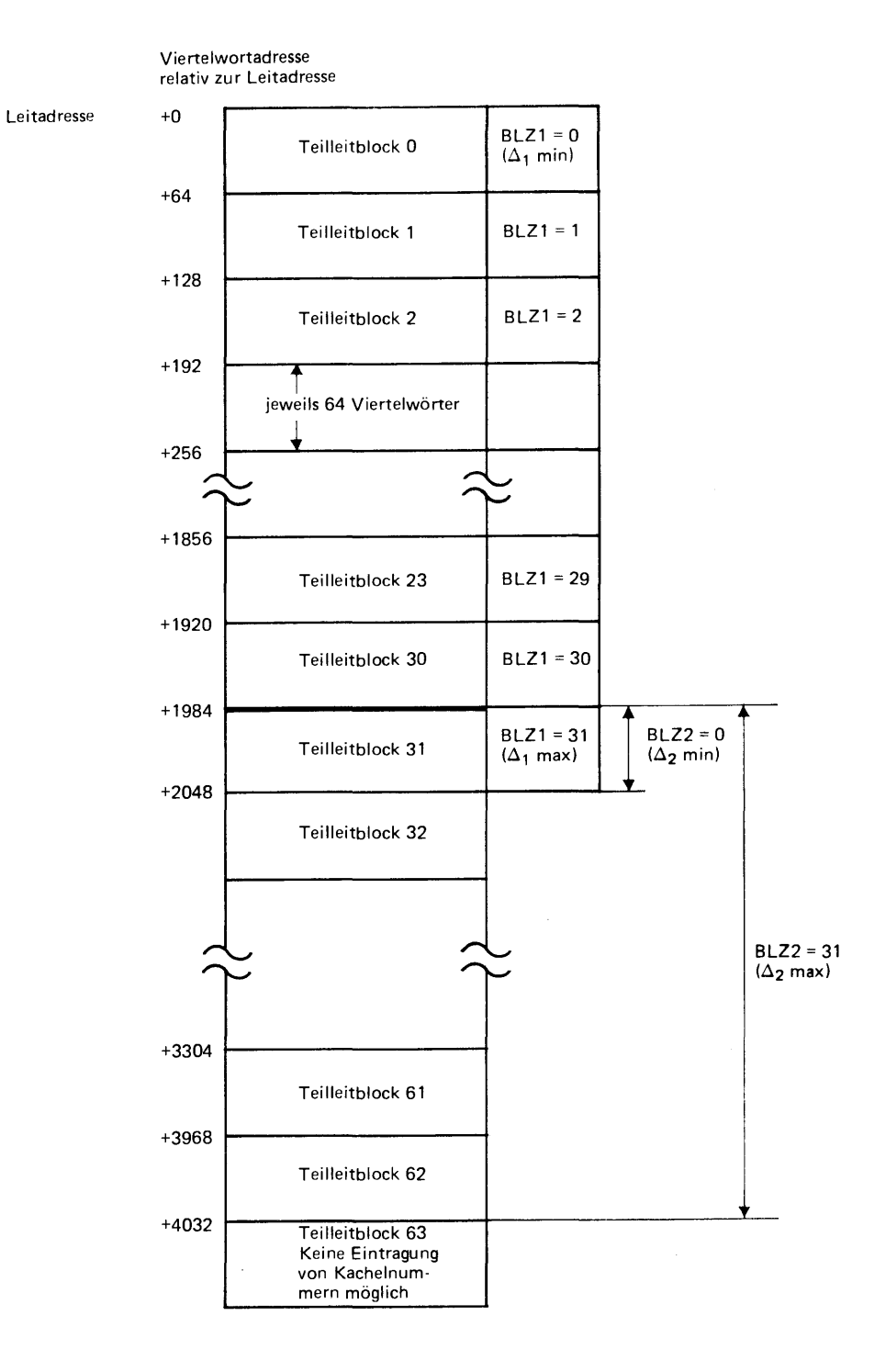

Bild 13 Aufteilung des Prozeßleitblocks in Viertelworte

Die Seiten-Kachel-Zuordnungstabelle kann frühestens im Teilblock O beginnen (theoretischer Wert, da BLZ 3 enthalten muß, siehe 6.6.1). Sie muß spätestens mit Teilleitblock 31 beginnen  $(BLZ1 = 31)$ .

Da O BLZ 31 gilt, können insgesamt max. 32 Teilblöcke überstrichen werden, Einern Prozeß können also z.B. im Normalmodus maximal 32 • 64 Viertelworte für die Seiten-Kachel-Zurodnungstabelle zur Verfügung gestellt werden, d. h. er kann maximal  $32 \cdot 64 = 2048$  K belegen.

Der kleinste einem Prozeß im Leitblock zuteilbare Speicherraum beträgt 1 Teilblock = 64 Viertelworte mit 64 Kachelnummern. Da jedoch nicht alle Viertelworte der Seiten-Kachel-Zuordnungstabelle besetzt sein müssen, benötigt der Prozeß im Kernspeicher nur diejenigen Kacheln, deren Nummern in der Tabelle eingetragen sind, sowie den Raum, den das Betriebssystem speziell für diesen Prozeß anlegt.

Dieselbe Kachelnummer kann mehrfach im Leitblock verzeichnet sein.

Der Teilleitblock 63 kann nie durch einen Teil der Seiten-Kachel - Zuordnungstabelle belegt sein, da diese Tabelle spätestens mit Teilleitblock **31** beginnt und höchstens 32 Teilleitblöcke lang sein kann, d. h. spätestens mit dem Teilleitblock 62 einschließlich endet.

Mit Hilfe der Seiten-Kachel-Zuordnungstabelle muß im Normalbzw. Abwicklermodus bei jeder Speicheransteuerung festgestellt werden, auf welcher Kachel diejenige Seite des Prozesses, auf die zugegriffen werden soll, sich befindet.

Die Seiten-Kachel-Zuordnungstabelle beginnt in einem bestimmten Teilleitblock entsprechend dem vorgegebenen BLZl. Im ersten Viertelwort dieses Teilleitblocks ist die Nummer derjenigen Kachel eingetragen, in die die Seite O des betreffenden Prozesses eingespeichert wurde. Das zweite Viertelwort enthält die Kachelnummer von Seite 1, das erste Viertelwort des folgenden Teilleitblocks enthält die Kachelnummer von Seite 64 usw.

In der Abrufphase entsteht aus der programmrelativen 16-Bit-Adresse nach Modifizierung mit Mod 1 und Mod 2 eine 24-Bit-Adresse. Davon adressieren die letzten 11 Bits relativ zum Anfang der Seite. Sie bleiben unverändert und adressieren nach Ersetzung der Seitennummer durch die Kachelnumrner denselben Speicherplatz in der Kachel wie vorher in der Seite.

Die linken 13 Bits, von denen die beiden vordersten für die Speicheransteuerung ohne Bedeutung sind, definiert die programmrelative Seitennummer.

Diese aus 11 Bits bestehende Seitennummer wird nun zur Speicheransteuerung wie folgt benutzt:

Der Inhalt der Speicherhalbzelle 64 (bzw. 65) des Prozeßleitblocks wird in die Register BLZl und BLZ2 des Befehlswerks gebracht. Der Inhalt von BLZ2 wird anschließend mit den höchsten 5 Bits der im Adressenregister BA enthaltenen Seitennummer verglichen.

3. 9. Die Speicheransteuerung

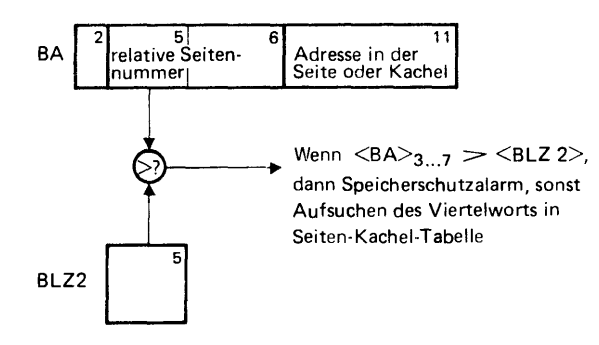

Bild 14 Seitennummern-Vergleich und Auswertung

Ist <BA> 3... 7 größer als <BLZ2>, so wird Speicherschutzalarm ausgelöst. Ist das nicht der Fall, dann wird das der relativen Seitennummer entsprechende Viertelwort in der Seiten-Kachel-Zuordnungstabelle folgendermaßen angesteuert:

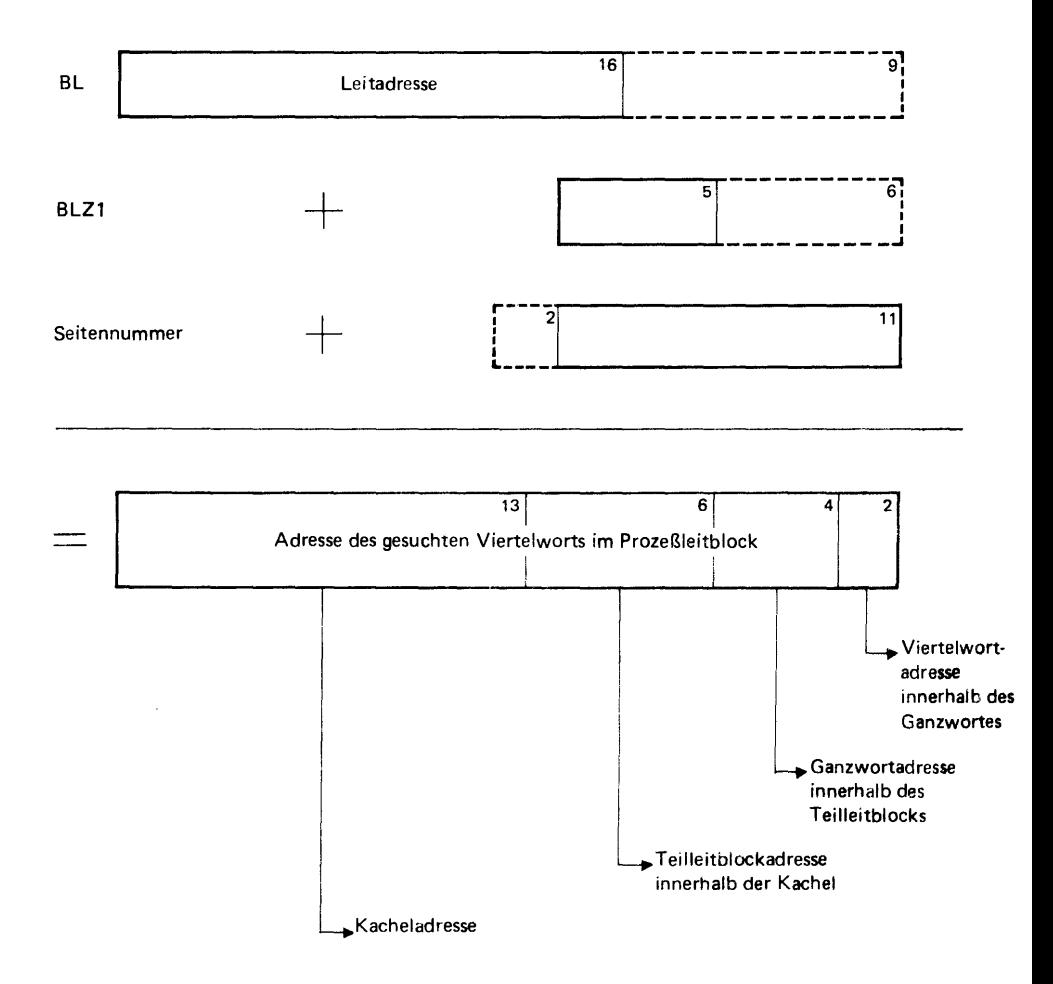

Bild 15 Viertelwort-Ansteuerung in Seiten-Kachel-Tabelle

Das gefundene Viertelwort enthält die gesuchte Kachelnummer, durch die die Seitennummer ersetzt wird.

Da die Ergebnisadresse absolut adressiert und Viertelworte anspricht, handelt es sich um eine 25-Bit-Adresse.

Das oberste Bit im angesteuerten Viertelwort enthält das Schreibschutzbit (siehe 6. 6. 2) und wird bei dem beschriebenen Ersetzungsvorgang entsprechend berücksichtigt.

Enthält das gefundene Viertelwort keine Kachelnummer (Kachelnummer 0), so wird Speicherschutzalarm ausgelöst.

Das beschriebene Verfahren hat den Nachteil, daß der Speicher zweimal angesteuert werden muß, um den Inhalt einer Adresse auszulesen.

Zuerst muß der Inhalt eines Viertelworts im Prozeßleitblock, der ja im Kernspeicher eingetragen ist, ausgelesen werden. Dann wird mit Hilfe der gefundenen Kachelnummer die endgültige Speicheradresse gebildet, deren Inhalt in einem zweiten Zugriff ausgelesen wird.

Seitenassoziativregister Wenn sehr oft über eine längere Zeit in wenigen Seiten gearbeitet wird bzw. eine Seite abgearbeitet wird, so läßt sich der beschriebene Vorgang durch Benutzung von Seitenassoziativregistern (siehe auch 2. 2, Bild 6) wesentlich beschleunigen.

> Beim RD 441 sind vier Seitenassoziativregister vorhanden, in denen jeweils die vier zuletzt angesprochenen Seitennummern mit den zugehörigen Kachelnummern eingetragen sind.

Bei einer Speicheransteuerung wird zuerst geprüft, ob die programmrelative Seitennummer bereits in einem "gültigen" der vier Seitenadreßregister steht. Ist das der Fall, so wird die Ersetzung mit der entsprechenden Kachelnummer durchgeführt und damit unter Berücksichtigung des Schreibschutzbits die Speicheransteuerung vorgenommen.

Enthält keines der gültigen Seitenadreßregister die zu ersetzende Seitennummer, dann wird die Kachelnummer wie oben beschrieben auf gefunden und zusammen mit der zugehörigen Seitennummer in das älteste, d. h. am längsten nicht angesprochene der vier Seitenadreßre gister eingetragen.

Wenn ein Prozeß die Regie auf gibt, so werden die Gültigkeitsbits auf ungültig gesetzt.

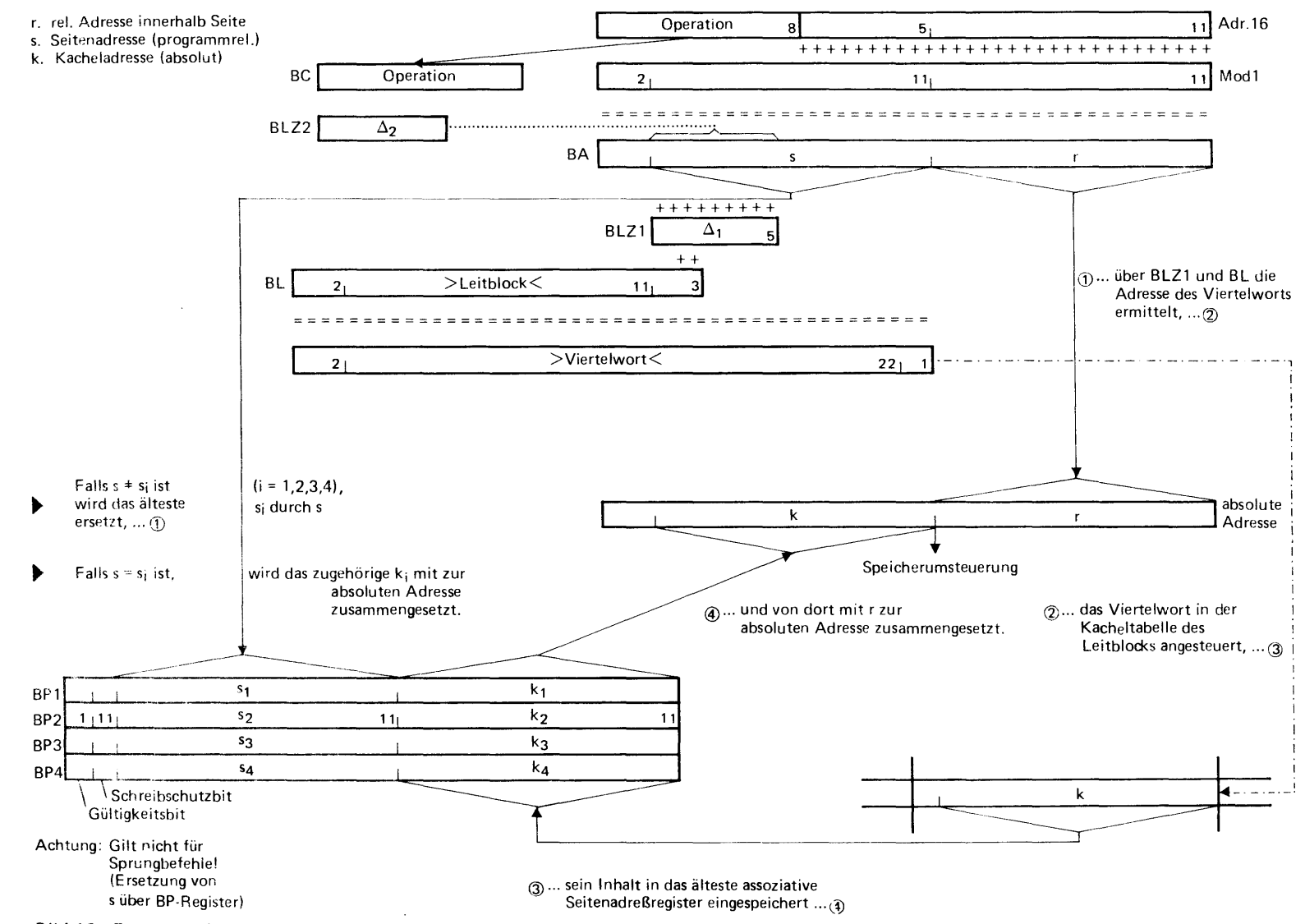

Bild 16 Ersetzung der programmrelativen 16-Bit-Adresse mit der Kacheladresse

3. 10. Die Indexspeicheransteuerung

Durch die Befehle BCI n und ZI n2 wird ein Bereich von 256 Halbwortzellen des Kernspeichers als sekundäre Indexspeicher deklariert.

Die Adresse des Anfangs des Bereichs wird im 22 Bits umfassenden Indexbasisregister abgelegt. Diese Anfangsadresse unterliegt keiner Beschränkung, so daß der Fall eintreten kann, daß der Bereich in einer anderen Kachel fortgesetzt wird, die im allgemeinen nicht die physikalisch auf die erste Kachel unmittelbar folgende ist. Da hierbei jedoch der Indexbereich in der zweiten Kachel sicher auf der Adresse O fortgesetzt wird, ist zur Erfassung dieses Sachverhalts ein nur **11** Bits großes Indexbasiszusatztregister erforderlich.

Vor dem Anlegen eines Indexbereichs wird geprüft, ob die Anfangsadresse und die Endadresse in zugewiesenen und nicht schreibgeschützten Kacheln liegen. Ist das nicht der Fall, wird Speicherschutzalarm ausgelöst.

Bei Adressierung einer Indexzelle wird die Indexadresse ( 8 Bits) zur Indexbasisadresse addiert und damit der Speicher angesteuert.

Zur Beschleunigung der Indizierung wird als primärer Indexspeicher der Zuordner aus 4 Indexassoziativregistern verwendet, der die vier zuletzt benutzten Indexadressen und die zugehörigen Indexgrößen enthält (siehe 2.2, Bild 7).

Vor der Speicheransteuerung wird zunächst geprüft, ob die angesprochene Indexadresse in einem gültigen der vier Indexassoziativregister steht. Ist das der Fall, so wird die Indexgröße (24 Bits) direkt ausgelesen. Im anderen Fall wird der Speicher wie beschrieben mit der Indexbasisadresse (bzw. Indexbasiszusatzadresse) und der Indexadresse angesteuert. Indexadresse und Indexgröße werden dann in ein ungültiges oder das älteste, am längsten nicht mehr angesprochene, Indexregister eingetragen. Zuvor wird anhand des Rückspeicherbits entschieden, ob die zu überschreibende Indexgröße im Indexregister verändert wurde. Ist das der Fall, so wird die Indexgröße vor Einspeichern der neuen \Verte in den Indexbereich zurückgespeichert. Das Rückspeicherbit wird bei jeder Veränderung einer Indexgröße gesetzt.

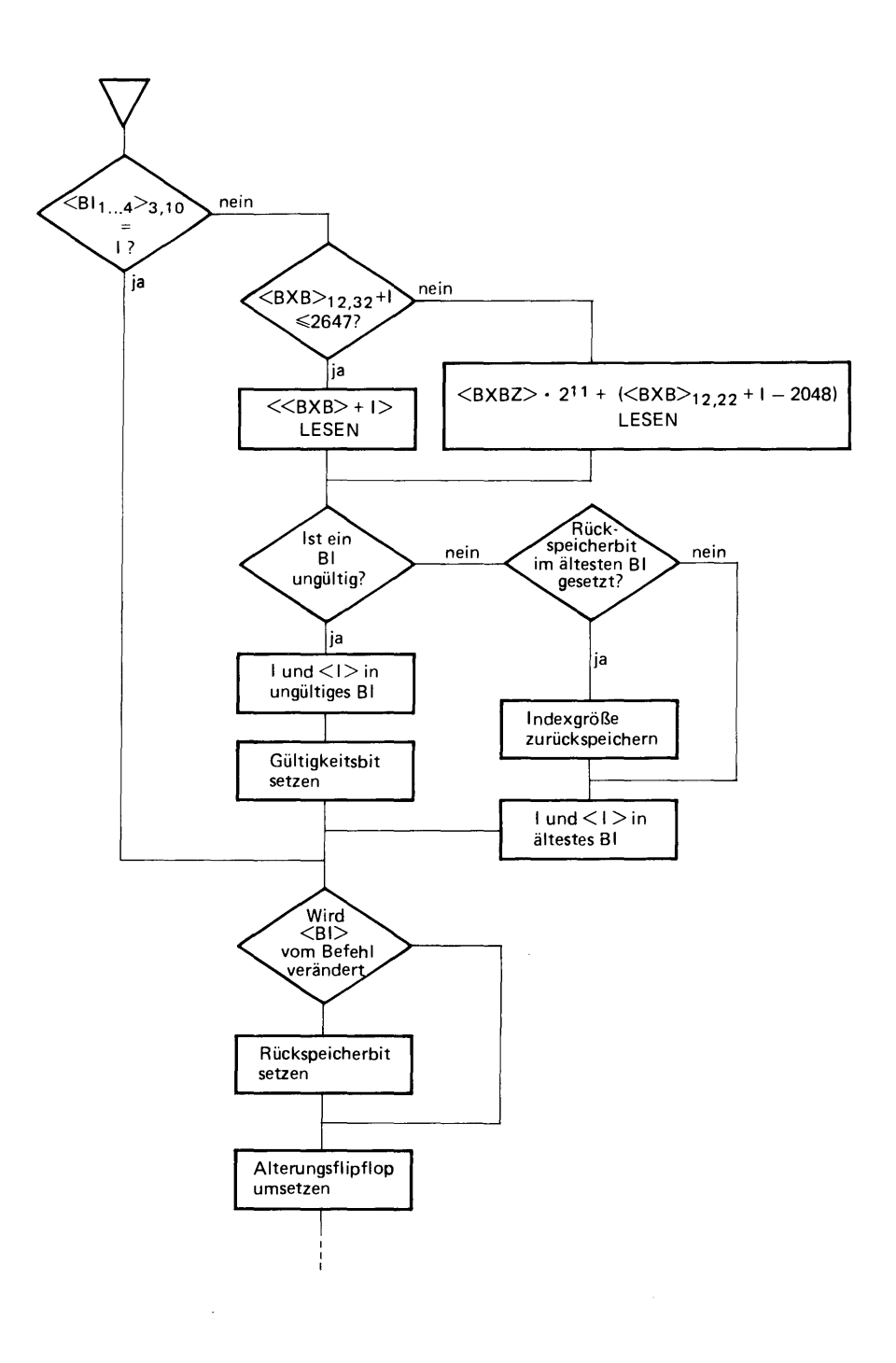

Bild 17 Indexspeicheransteuerung

Das EA-Werk besteht aus dem EA-Befehlswerk, den Standardund Schnellkanalwerken und dem Eingriffswerk.

Das EA-Befehlswerk entschlüsselt die EAW-Befehle und steuert den Datentransfer zwischen Speicher und Kanalwerk.

Die Kanalwerke steuern und kontrollieren den Datentransfer mit den peripheren Geräten. Der RD 441 kann mit bis zu 4 Schnellund 12 Standardkanalwerken ausgestattet werden. Jeder Standardkanal besitzt vier Unterkanäle (Anschlußmöglichkeiten), jeder Schnellkanal besitzt einen Unterkanal, jedoch ein zusätzliches Pufferregister.

Das Eingriffswerk verlangt auf Anstoß eines Kanalwerks, des EA-Befehlswerks oder eines Peripheriegeräts eine Programmunterbrechnung in einem Rechnerkern. Dabei wird vom Eingriffswerk ein Eingriffswort abgespeichert, aus dem der Anlaß des Eingriffs (Unterbrechverlangens) bzw. der Unterbrechung nach Zustandekommen erkennbar ist.

Ein EA-Vorgang wird vom Rechnerkern mit einem Rechnerkernbefehl gestartet. Der angestoßene Vorgang läuft dann simultan zu Rechnerkernoperationen ab. Das Ende des *EA-* Vorgangs wird dem Rechnerkern durch eine Programmunterbrechnung mitgeteilt.

Der EA- Vorgang ist vor dem Start durch Bereitstellung von EAW-Befehlen, Startinformation, Laden der Kanalbefehlszelle und Laden der Kanalzuordnungszelle vorzubereiten.

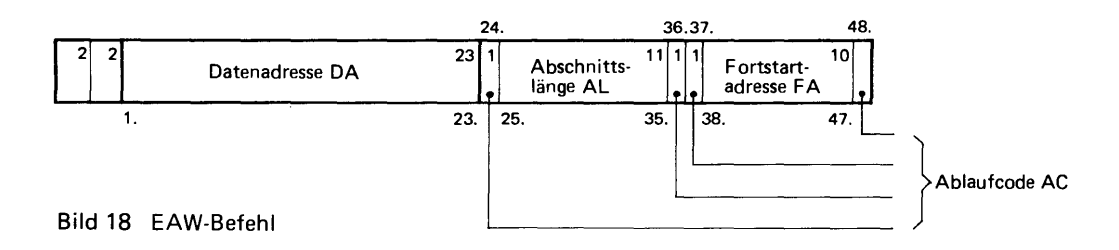

4. 1. Die Speicherkachel 1

Die Kachel 1 ist dem EA- Verkehr fest zugeordnet. Sie ist folgendermaßen eingeteilt:

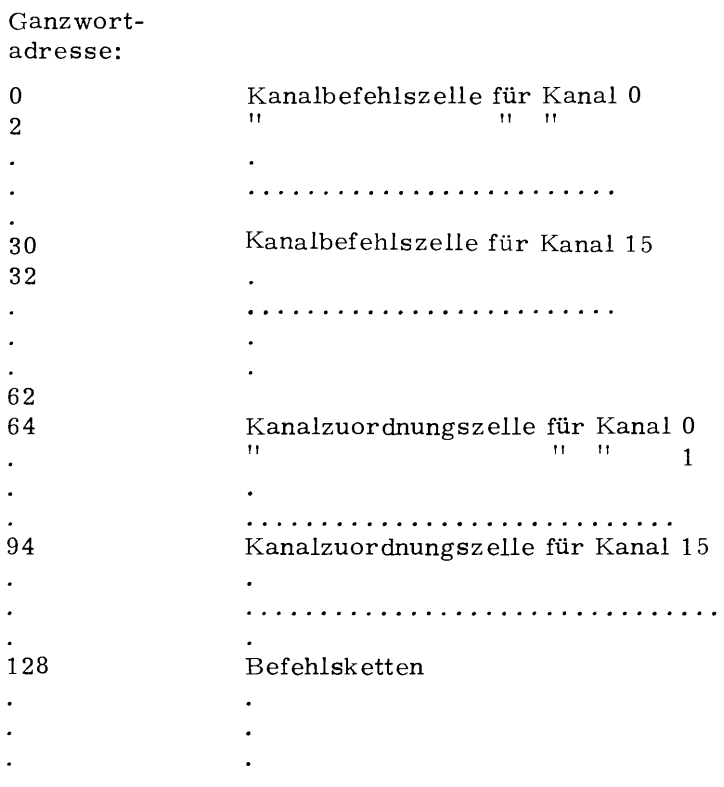

Bild 19 Einteilung von Speicherkachel 1

Die Datenadresse DA gibt zunächst den Anfang des Abschnitts an. Sie wird während des Transfers laufend erhöht. Gleichzeitig wird die Abschnittslänge AL vom Anfangswert heruntergezählt. Wenn die Abschnittslänge AL = 0 geworden ist, wird der Inhalt der Fortstartadresse FA als neuer EAW-Befehl geholt.

Der Ablaufcode, AC, gliedert und begrenzt den EA- Vorgang und bewirkt unter Umständen Abschnittseingriffe. Es werden 4 Befehle mit verschiedenen AC unterschieden:

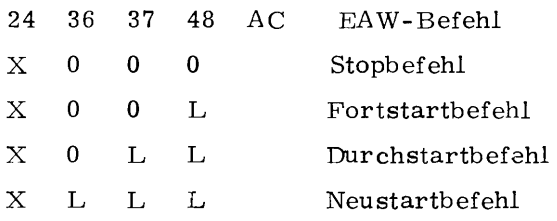

Bild 20 Ablaufcodes von EAW-Befehlen

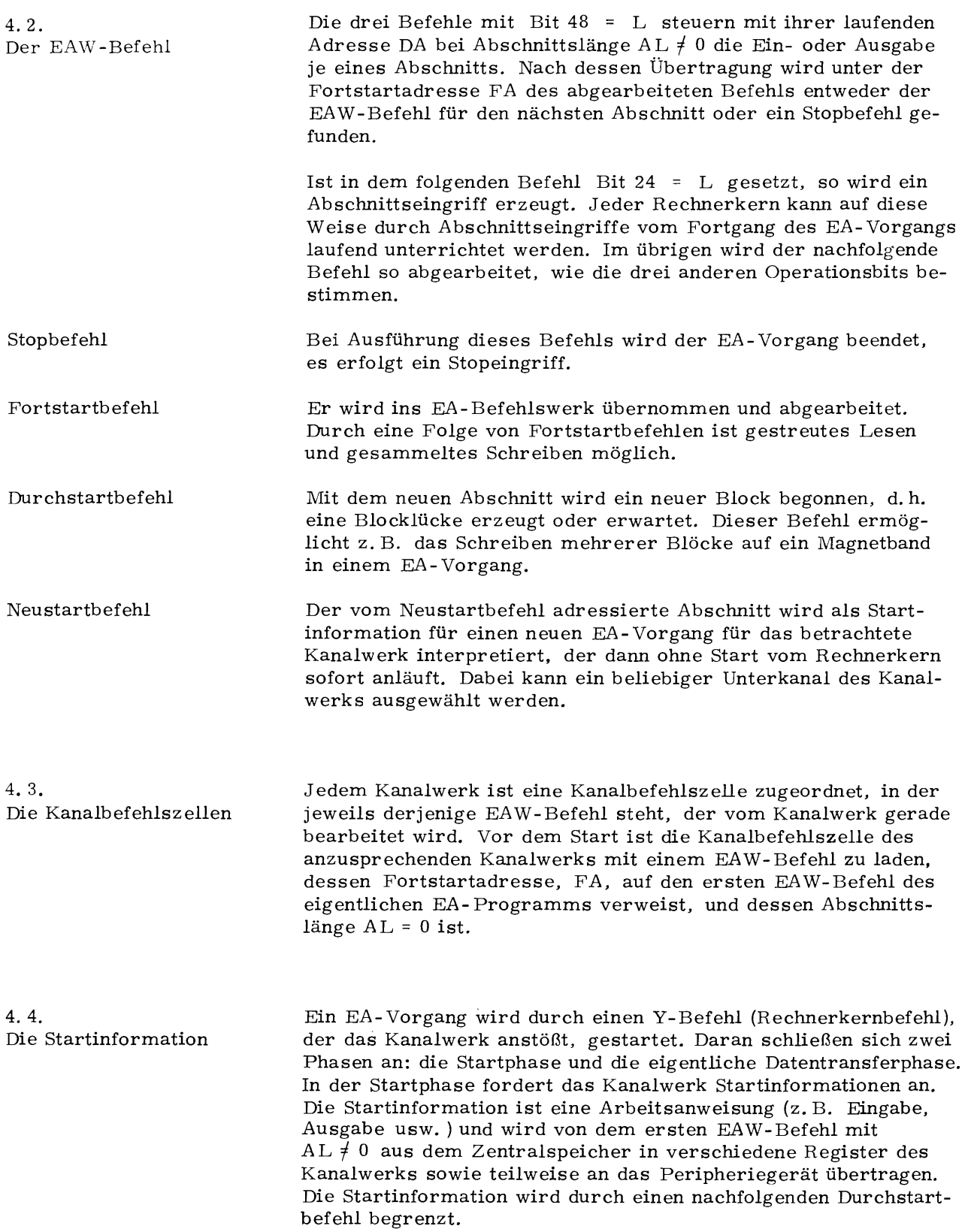

 $\mathcal{A}^{\mathcal{A}}$ 

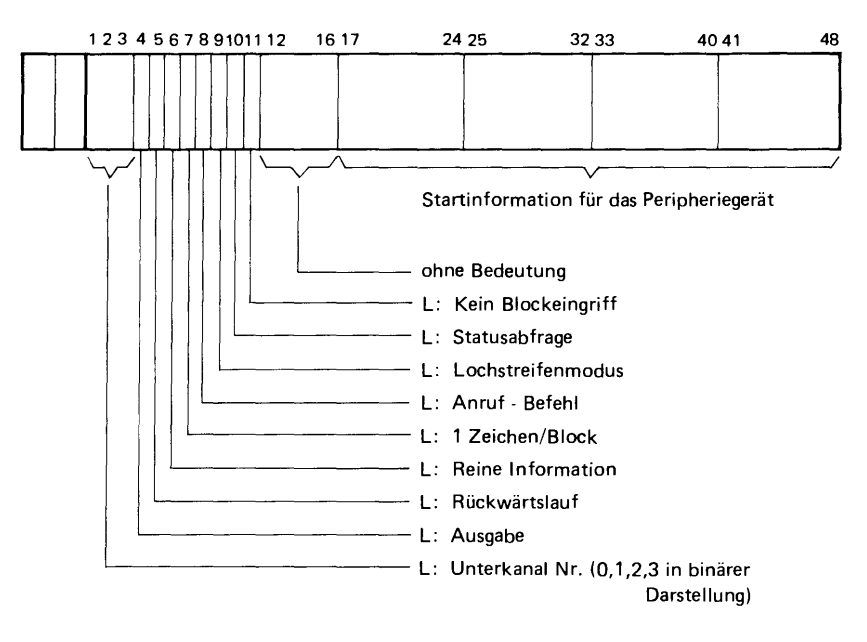

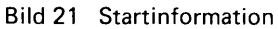

4. 5. Der Y-Befehl Wie schon erwähnt, wird eine (erste) EA-Operation vom Rechnerkern aus dur eh einen Y-Befehl gestartet, der wie folgt aufgebaut ist:

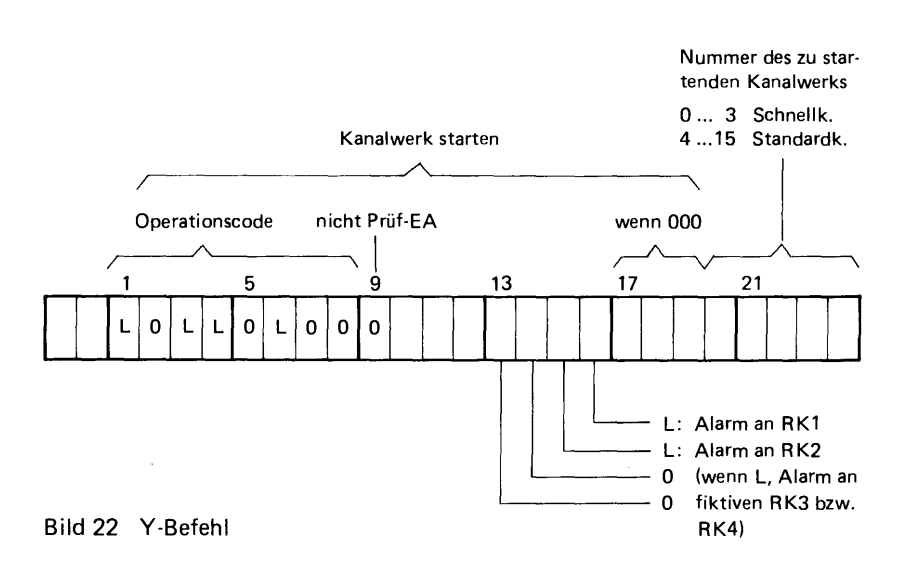

4. 6. Die Kanalzuordnungszellen

Da der RD 441 bis zu zwei (und zwei fiktive) Rechnerkerne enthalten kann, muß festgelegt werden, welchem Rechnerkern ein Eingriff zugeordnet werden soll. Jedem Kanalwerk ist für diese Zuordnung eine Kanalzuordnungszelle beigeordnet. Diese Zelle ist vor dem Start des EA- Vorgangs zu laden. Dabei besteht die Möglichkeit, die verschiedenen Eingriffsarten (Blockeingriff, Stop- und Fehlereingriff, Abschnittseingriff, Anrufeingriff) verschiedenen Rechnerkernen zuzleiten. Zu jedem Eingriff gehören zwei Bits. In der Kanalzuordnungszelle wird die Nummer des Rechnerkerns für jede Eingriffsart angegeben.

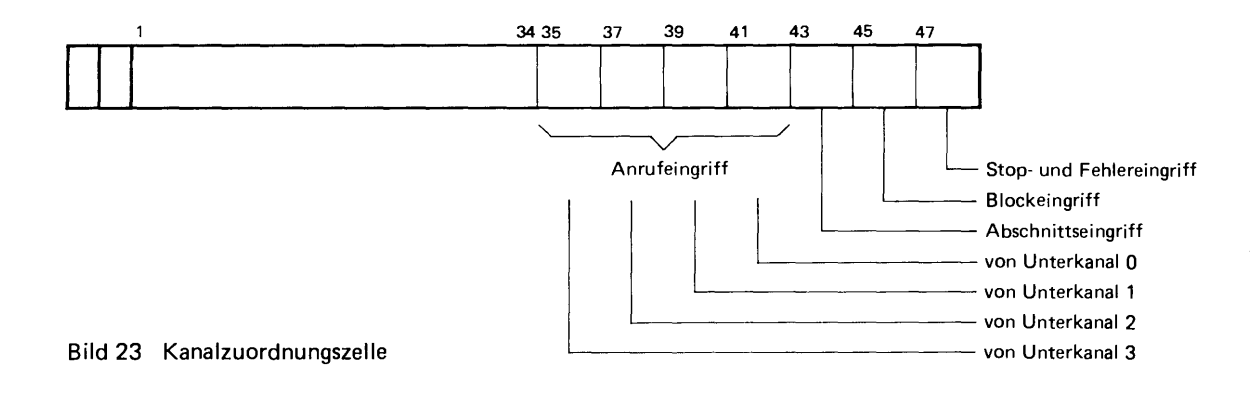

4. 7. Das V-Register und die T-Register

Das EA-Befehlswerk steuert den \_Ablauf des EA-Vorgangs und den Datentransfer zwischen Kanalwerk und Speicher durch Abarbeiten von EAW-Befehlen. Das EA-Befehlswerk wird jeweils mit einem Transportwunsch eines Kanalwerks angestoßen. Im ersten Schritt wird daraufhin die Kanalbefehlszelle des anstoßenden Kanals aufgerufen. Der dort gespeicherte Befehl wird in das V -Register übernommen. Im zweiten Schritt wird (solange AL  $\neq$  0) mit der Datenadresse DA des gelesenen EAW-Befehls eine Speichervorgangsmeldung vorgenommen und damit für das Kanalwerk ein Datentransport durchgeführt. Bei jedem gewöhnlichen Datentransport wird DA um eins erhöht und AL um eins vermindert. Beim Rückwärtslauf (von Magnetbändern) wird DA jedoch bei jedem Datentransport um eins vermindert ( einstellbar über die Startinformation).

Für jedes der vier Schnellkanalwerke besitzt das EA-Befehlswerk ein T-Register. Während eines Transfers übernimmt dieses die Funktion der Kanalbefehlszellen, so daß die EA W-Befehle der Schnellkanalwerke bei einem Transportwunsch nicht aus dem Zentralspeicher gelesen werden müssen. Ein fünftes T-Register dient zur langfristigen Aufbewahrung eines *EA* W- Befehls für ein Standardkanalwerk bei Unterbrechnung durch ein Schnellkanalwerk.

4. 8. Das P-, H- und das E-Register

Die 52 Bits fassenden Register P, H und E dienen als Pufferregister für Daten. Jedes Standardkanalwerk besitzt ein Fund ein E-Register, jedes Schnellkanalwerk zusätzlich ein H-R egister.

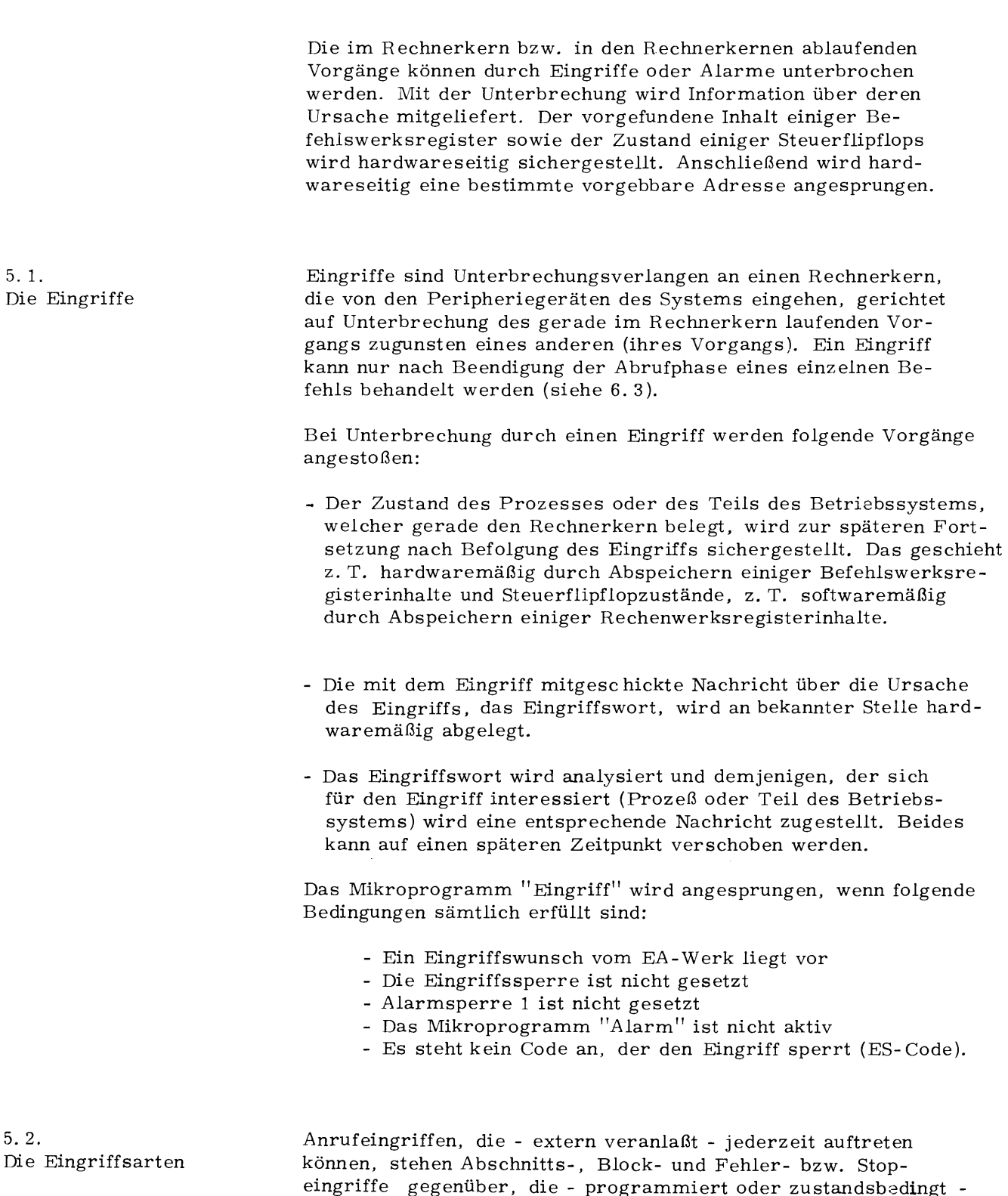

nur bei laufendem EA- Vorgang auftreten können.

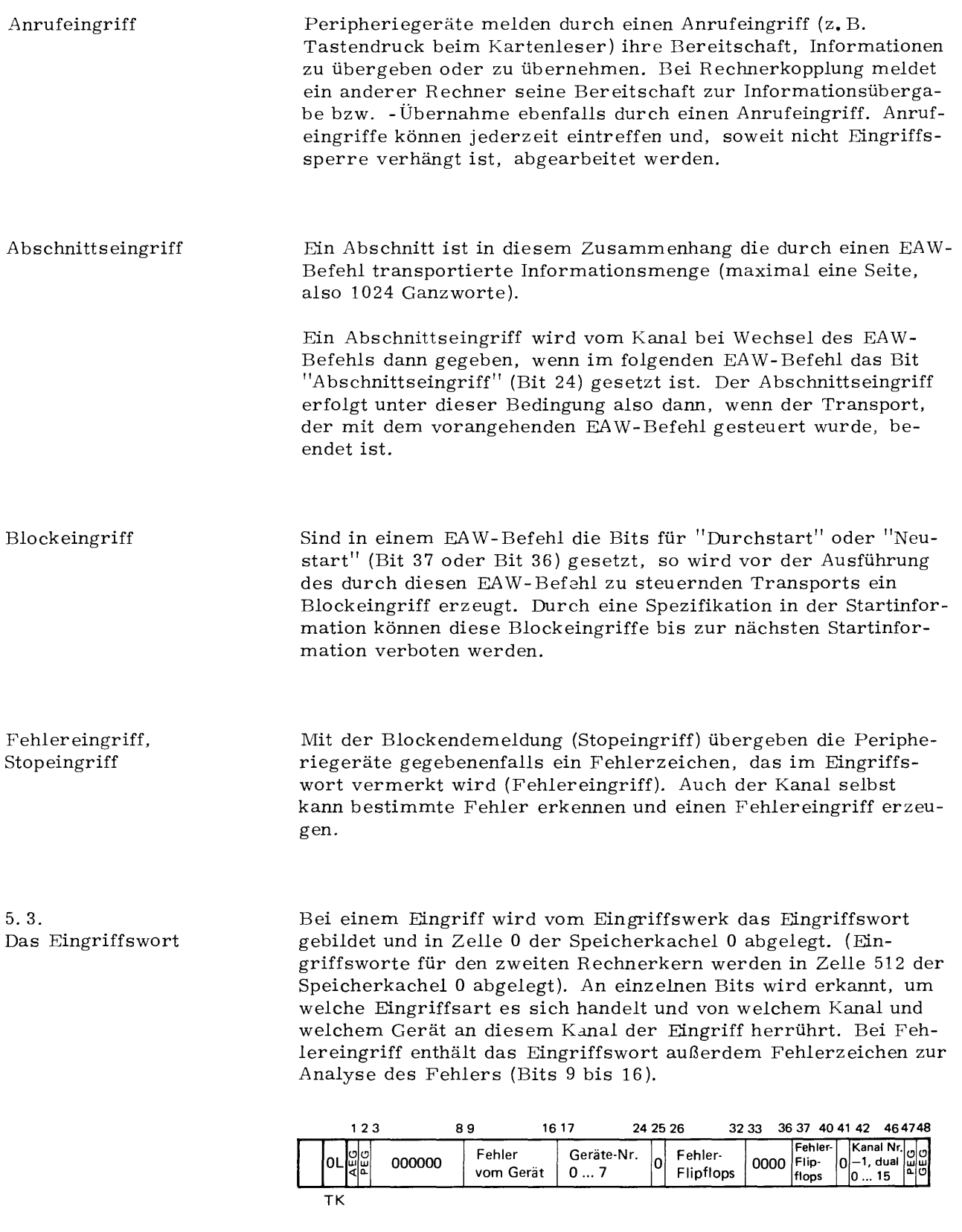

Bit 1 = L: Anrufeingriff

Bit 2 = L: Stopeingriff, wenn Bits Obis 16 = 0, sonst Fehlereingriff

Bit 47 = L: Abschnittseingriff

Bit 48 = L: Blockeingriff

Bild 24 Eingriffswort

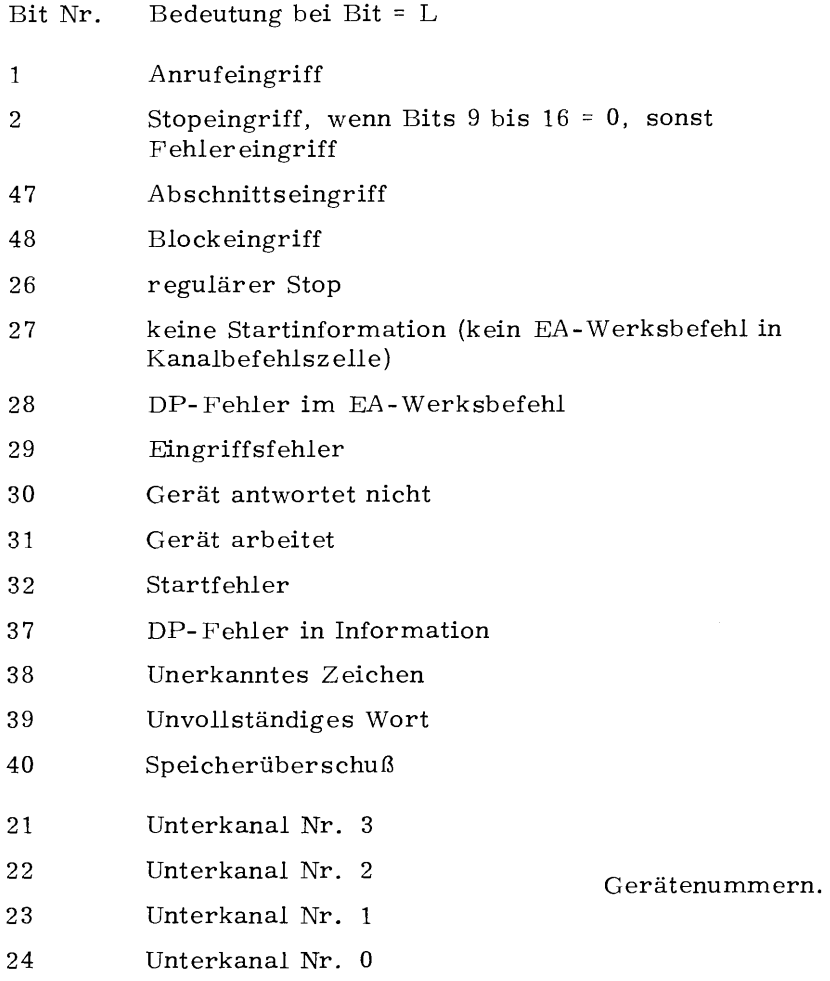

5. 4. Hardwareseitige Vorgänge bei Eintreffen eines Eingriffs

Zunächst wird das Flipflop "Eingriffssperre" gesetzt. Weitere Eingriffe (Unterbrechwünsche) werden zunächst nicht vom Rechnerkern berücksichtigt, jedoch vom Eingriffswerk vorgemerkt. Einige vorgefundene Restinhalte des unterbrochenen Vorgangs sowie die Stellung verschiedener Steuerflipflops werden zur späteren Anknüpfung daran abgespeichert: im Systemmodus in die Speicherkachel 0; in allen anderen Fällen den Prozeßleitblock dessen Leitadresse im Leitadressenregister BL vermerkt ist. Die in der nachfolgenden Übersicht angegebenen Adressen gelten dann relativ zur Leitadresse.

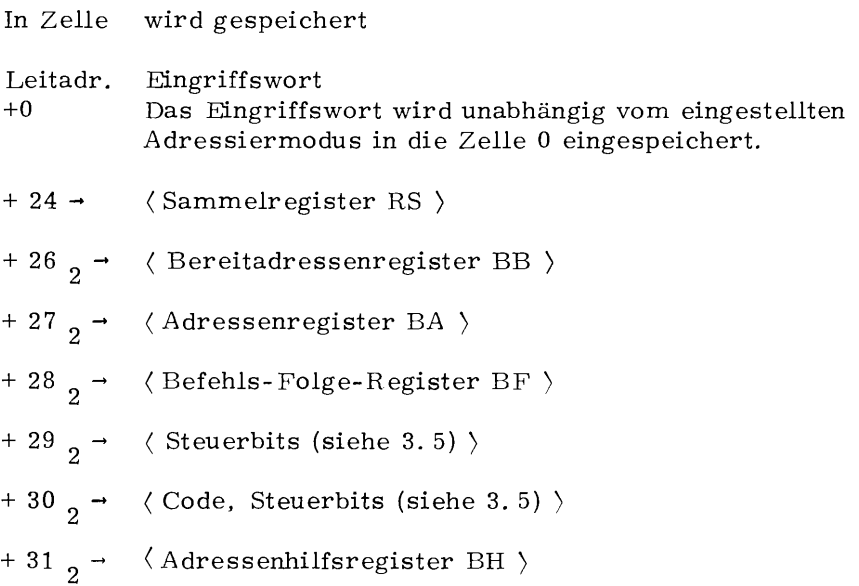

Die Ganzwortzellen 24, 26, 28, 30 bzw. die entsprechenden Ganz- wortzellen relativ zur Leitadresse, wenn nicht Systemmodus eingestellt war, besitzen die Typenkennung 3.

Nach dieser hardwaremäßigen Abspeicherung von Registerinhalten erfolgt ein Sprung auf die in der Halbwortzelle 5 (bzw. bei Eingriff für den zweiten Rechnerkern Halbwortzelle 517) abgegebene Adresse.

> $\langle 5^{9} \rangle$  $\langle$  BF  $\rangle$  $:=$

Wie schon erwähnt, wird bei Eintreffen eines Eingriffs zunächst die Eingriffssperre gesetzt. Daran schließen sich folgende Schritte an:

- $(0)$  := Eingriffswort
- Abspeicherung der Befehlswerksregister (siehe oben)
- $\langle$  BB  $\rangle$   $_{1. \ldots 16}$  :=  $\langle$  BL  $\rangle$ War Systemmodus eingestellt, so gilt  $\langle BB \rangle := 0$
- Modus 24 (TR 440-Modus) wird eingestellt
- Systemmodus wird eingestellt  $\overline{a}$
- Sprung nach  $\langle 5^2 \rangle$

 $\langle$  BL Z1  $\rangle$  und  $\langle$  BLZ2  $\rangle$  bleiben unverändert

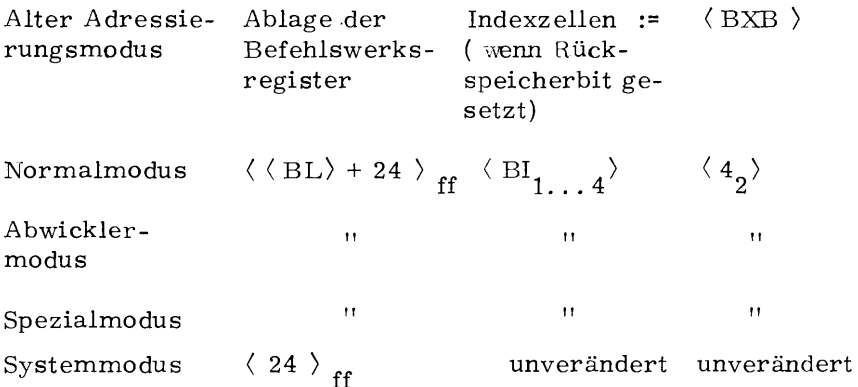

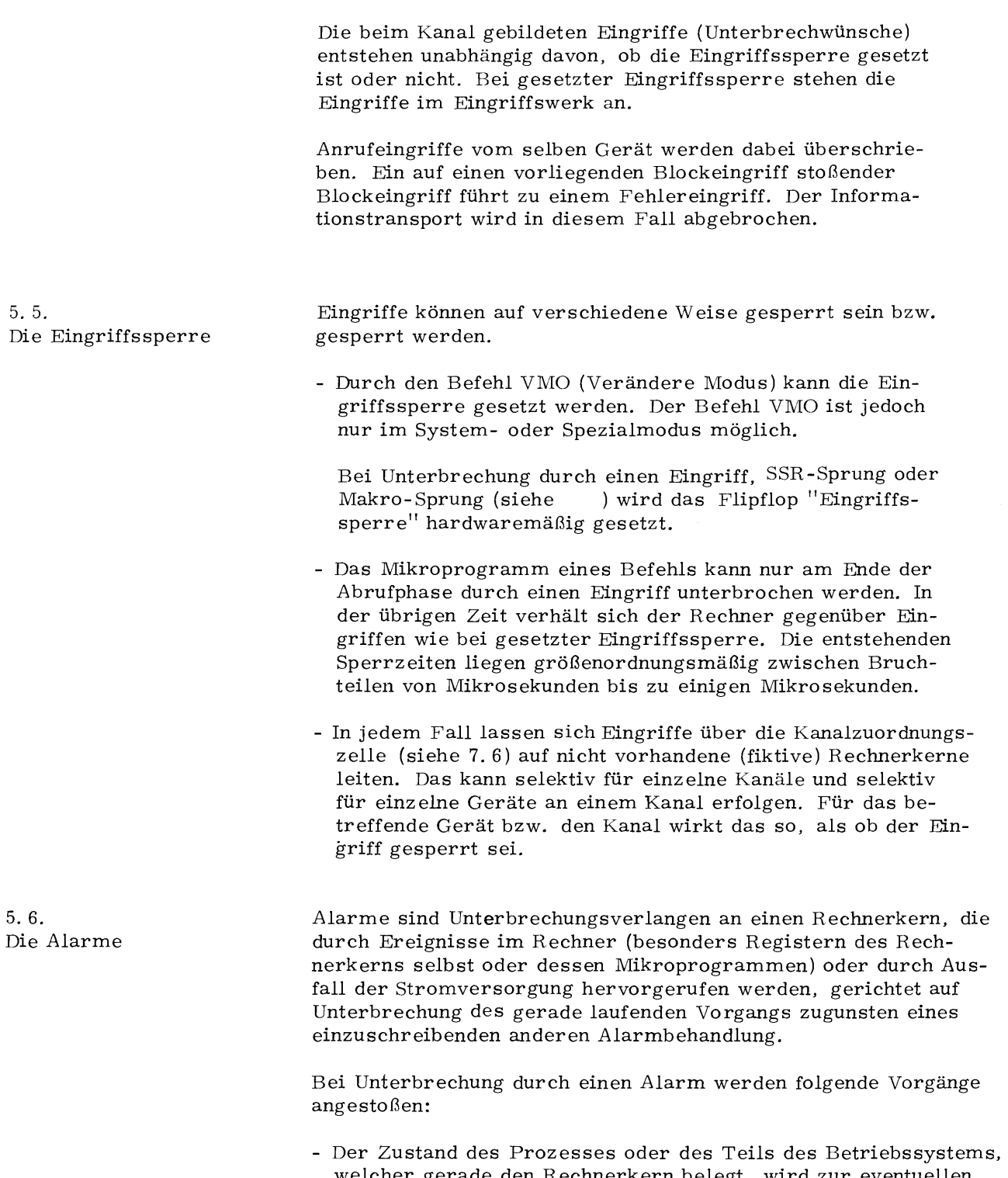

welcher gerade den Rechnerkern belegt, wird zur eventuellen späteren Fortsetzung nach Behebung des Alarms (auf Verdacht) sichergestellt. Das geschieht z. T. hardwaremäßig durch *Ab*speichern einiger Befehlswerksregisterinhalte und Steuerflipflopzustände, z. T. softwaremäßig durch Abspeichern einiger Rechenwerksregisterinhalte.

Mit diesen Angaben ist es möglich, die Alarmursache zu analysieren.

- Es wird eine Alarmsperre verhängt.
- Es erfolgt ein Sprung auf eine an bestimmter Stelle angegebene Adresse.

Das Mikroprogramm "Alarm" wird angesprungen, wenn folgende Bedingungen erfüllt sind ( A gelesen "und" für Konjunktion, V gelesen "oder" für Adjunktion, Klammern zur Gliederung):

(Weckeralarm  $\sqrt{R}$  Rechneralarm 0  $\sqrt{R}$  Rechneralarm 1  $\sqrt{R}$  Hauptalarm)  $\land$  Alarmsperre 1  $\lor$  Dreieierprobenalarm  $\lor$  Speicherschutzarlarm v (Mikroprogramm läuft in Schleife)

 $\vee$  Stop-Alarm  $\vee$  BV-Überlauf  $\vee$  Befehlsalarm  $\vee$  (TK-Alarm  $\vee$  A-Alarm)  $\wedge$  Rechenwerksbefehl  $\wedge$  SAA-Befehl <sup>A</sup>SAT-Befehl; wobei

TK-Alarm = Typenkennungsalarm, A-Alarm = arithmetischer Alarm,  $=$  Springe wenn arithmeitscher Alarm,  $SAT =$  Springe wenn Typenkennungsalarm.

5. 7. Die Alarmarten und ihre Einteilung in Gruppen

Es werden zweierlei Gruppen von Alarmen nach Ursachen bzw. Dringlichkeit und entsprechenden Behandlungserfordernissen unterschieden: Alarme der Gruppe 1, deren Behandlung und Behebung logische Voraussetzung für die nachfolgenden Verarbeitungsschritte oder betrieblichen Entscheidungen ist, und Alarme der Gruppe 2, deren Behandlung zumindest kurzfristig zurückgestellt werden kann, wobei, z.B. bei Hauptalarm wegen bevorstehenden Spannungsausfalls, gewisse Grenzen gesetzt sind.

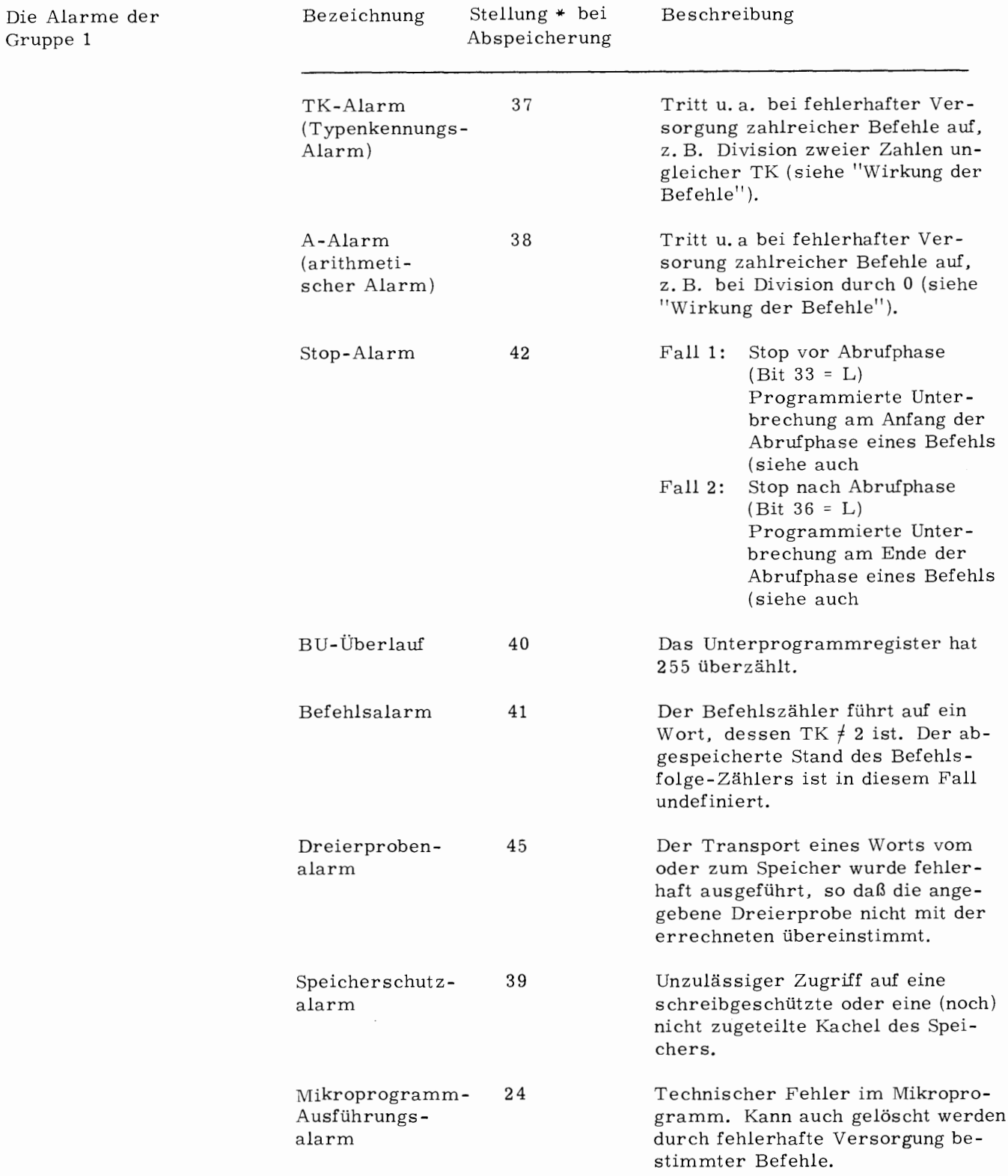

<sup>\*</sup> Bezieht sich auf die Stellung im 3ten Ganzwort (Bits 25 bis 48) und 4ten Ganzwort (Bits 9 bis 24) bei Abspeicherung der Zustände von Steuerflipflops bei Eingriffen und Alarmen (siehe

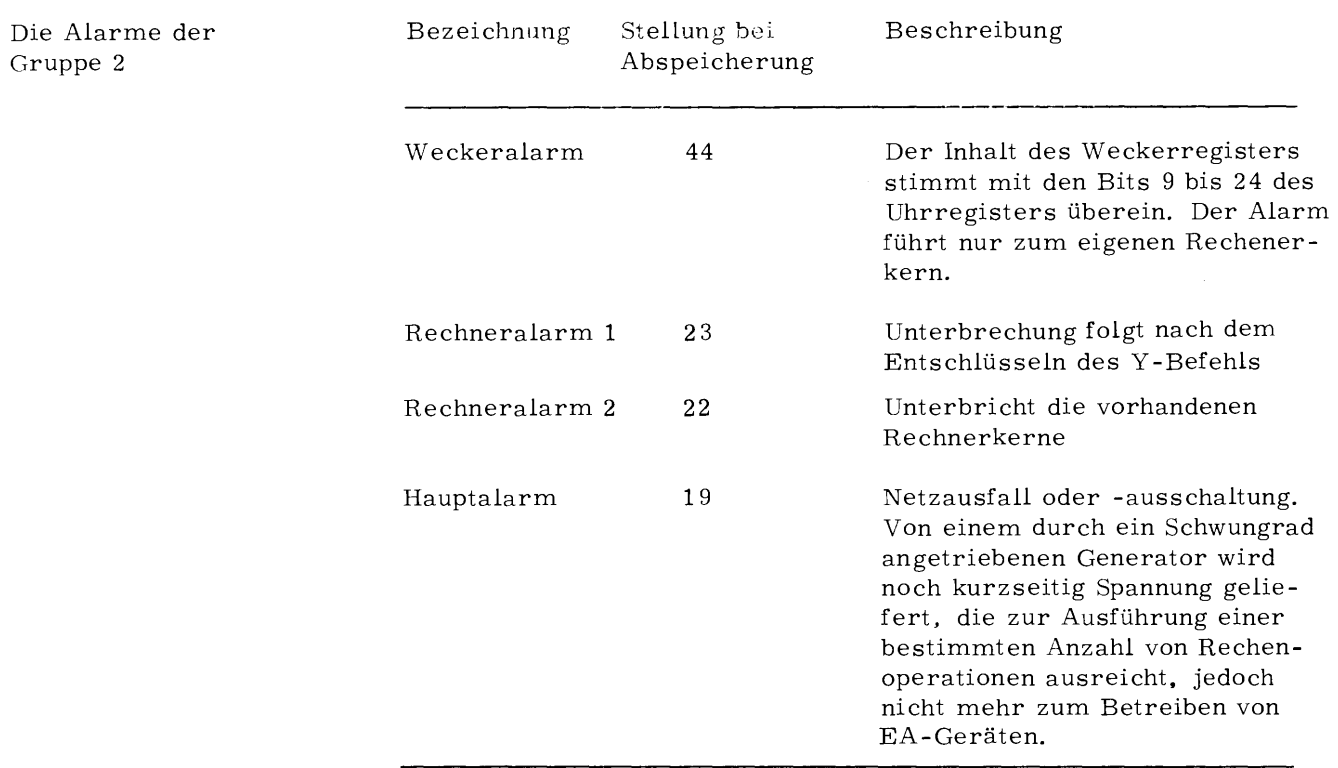

5. 8. Die Alarmsperren

Es gibt zwei Alarmsperren, die Alarmsperre **1** und die Alarm sperre **2:** 

Ist keine Alarmsperre gesetzt, so wird unabhängig von Alarmart und Alarmgruppe bei Eintreffen eines Alarms Alarmsperre 1 gesetzt.

Ist Alarmsperre **1** gesetzt und ein Alarm der Gruppe **1** tritt auf, so wird Alarmsperre 2 gesetzt. Tritt bei gesetzter Alarmsperre 1 jedoch ein Alarm der Gruppe 2 auf, so wird Alarmsperre 2 nicht gesetzt, der Alarm wird verzögert, bis Alarmsperre 1 aufgehoben ist.

Ist Alarmsperre 2 (und damit auch Alarmsperre 1) gesetzt, so erfolgt bei Eintreffen eines Alarms der Gruppe 1 ein Rechnerhalt. Trifft bei Alarmsperre 2 ein Alarm der Gruppe 2 ein, so wird dieser Alarm verzögert.

5. 9. Hardwareseitige Vorgänge bei Eintreffen eines Alarms

Bei Eintreffen eines Alarms werden abhängig davon, ob Systemmodus eingestellt ist oder nicht, abhängig von der Alarmart (Gruppenzugehörigkeit) und von einer bereits anstehenden Alarmsperre die an der folgenden Tabelle auf geführten Abspeicherungen und Neueinstellungen vorgenommen:

gegebenenfalls ( siehe Tabelle) Abspeicherung der Befehlswerksregister und Steuerflipflops

 $\langle BB \rangle$ <sub>1...16</sub> :=  $\langle BL \rangle$ war Systemmodus eingestellt, so gilt  $\langle BB \rangle$  := 0

- Modus 24 (TR 440-Modus) wird eingestellt  $\overline{a}$
- Systemmodus wird eingestellt  $\Box$
- $\overline{\phantom{a}}$ Sprung zu einer in einer bestimmten Halbwortzelle der Kachel 0 angegebenen Adresse ( siehe Tabelle)
	- $\angle$  BLZ 1 \ und  $\angle$  BLZ 2 \ bleiben unverändert.

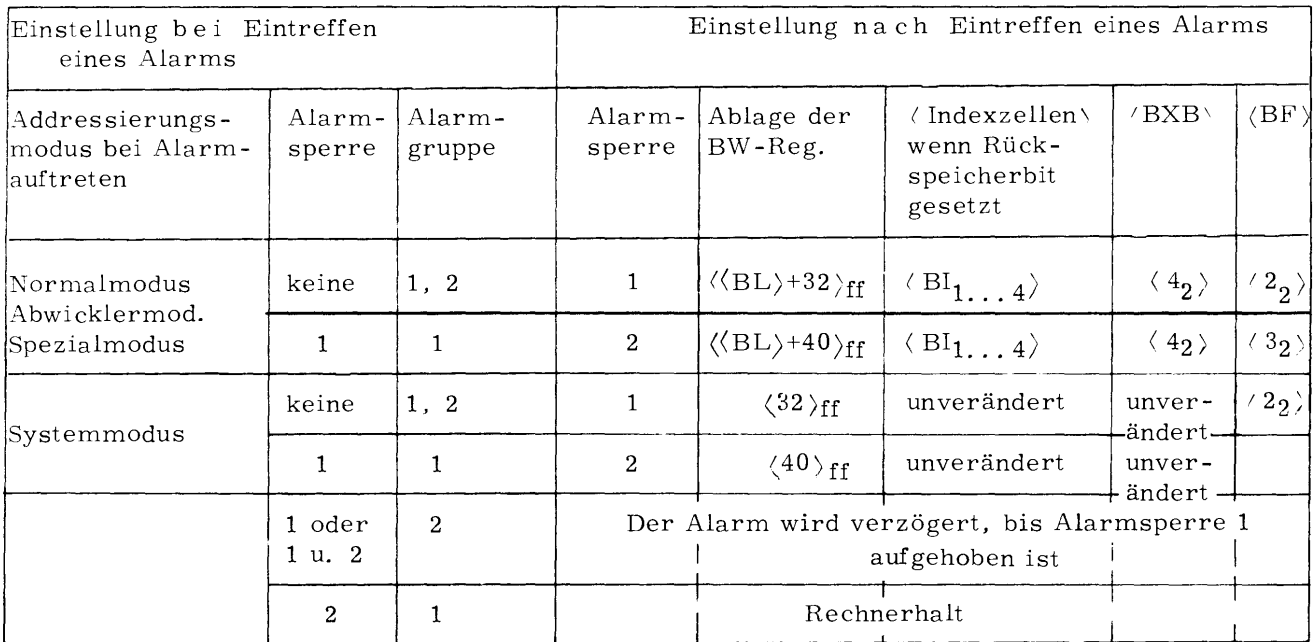

5. 1 o. Die Unterbrechung von Befehlen

Die Ausführung eines Rechnerkernbefehls setzt sich aus zwei aufeinanderfolgenden Phasen zusammen, der Abrufphase und der Ausführungsphase. Manche Befehle durchlaufen die Ausführungsphase in Form einer Schleife mehrfach oder benutzen in der Ausführungsphase einen Teil der Abrufphase wie ein Unterprogramm.

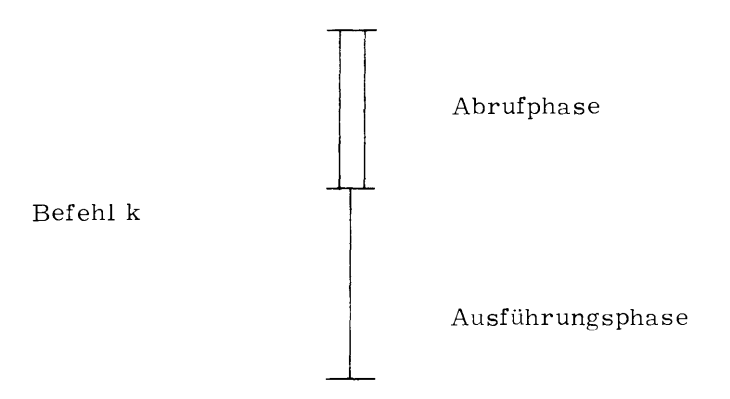

Die Abrufphase wird durch ein von der Wirkung des einzelnen Befehls weitgehend unabhängigen Mikroprogramm realisiert, das nur das Befehlswerk eines Rechnerkerns belegt und sich für alle Befehle unter Verwendung verschiedener Eingänge gemeinsam darstellen läßt. Die Ausführungsphase ist duch die Wirkung des einzelnen Befehls bedingt und läßt sich nur in sehr grober Form allgemein wiedergeben.

Der zeitliche Ablauf einer Kette von Befehlen hängt von der Belegung von Befehls- und Rechenwerk ab. Belegt der Befehl k in der Ausführungsphase nur das Rechenwerk, so läuft zeitlich parallel dazu die Abrufphase des folgenden Befehls ab und anschließend auch die Ausführungsphase, falls diese nur das Befehlswerk belegt. Benötigt die Ausführungsphase jedoch das Rechenwerk, so kann sie erst gestartet werden, wenn die Ausführungsphase des vorhergehenden, das Rechenwerk belegenden Befehls abgeschlossen ist.

5. 11. Unterbrechungsstellen im Befehlsablauf

Die Unter bre chungswüns ehe (Eingriffe und Alarme) werden von Mikroprogrammen zunächst in Flipflop-Zuständen festgehalten. Diese Flipflops werden nur am Ende der Abrufphase abgefragt.

Nur bei Auftreten von Speicherschutzalarm, Dreierprobenalarm und Stopalarm ( siehe 5. 7, Stopalarm, Fall 1) wird unmittelbar der Alarmabfragezweig angesprungen. Die Aussprungsstelle wird zur Rückkehr in Steuerflipflops vermerkt.

- Steht bei gesetzter Alarmsperre 1 ein Alarm der Gruppe 2 an, so wird die Ausführungsphase angestoßen. Es wird fortgefahren und der Alarm erst gemeldet, wenn die Alarmsperre 1 aufgehoben ist. Alle anderen Alarme führen zur Unterbrechung, wobei die Alarmsperre 2 gesetzt wird.
- Liegt nur Typenkennungs- und/ oder arithmetischer Alarm an, so wird unabhängig von einer bereits anstehenden Alarmsperre nur dann in das Mikroprogramm "Alarm" gesprungen, wenn der anstehende Befehl diesen Alarm nicht umspringt ( mit SA T bzw. SAA und Löschen des Alarms) oder wenn er das Rechenwerk belegt. Anderenfalls werden diese Alarme zurückgestellt, und es wird nach anstehenden Eingriffen abgefragt.
- Stehen keine Alarme an, die zu einer Unterbrechung führen, so wird nach einem anstehenden Eingriffswunsch abgefragt. Der Eingriffswunsch führt nur dann nicht in das Mikroprogramm "Eingriff", wenn entweder die Alarmsperre 1 oder die Eingriffssperre gesetzt ist, wenn beide gesetzt sind oder wenn ein den Eingriff sperrender Code (nur BC und SSR) ansteht.
- Im Alarmfall können mehrere Alarme gleichzeitig anstehen. Bei Speicherschutzalarm oder Stopalarm am Beginn der Abrufphase werden die zu diesem Zeitpunkt in den Flipflops bereits angezeigten Alarme mit gemeldet. Diese Alarme treten dann früher auf, als sie ohne Entstehen eines Speicherschutzalarms oder Stopalarms gemeldet worden wären.

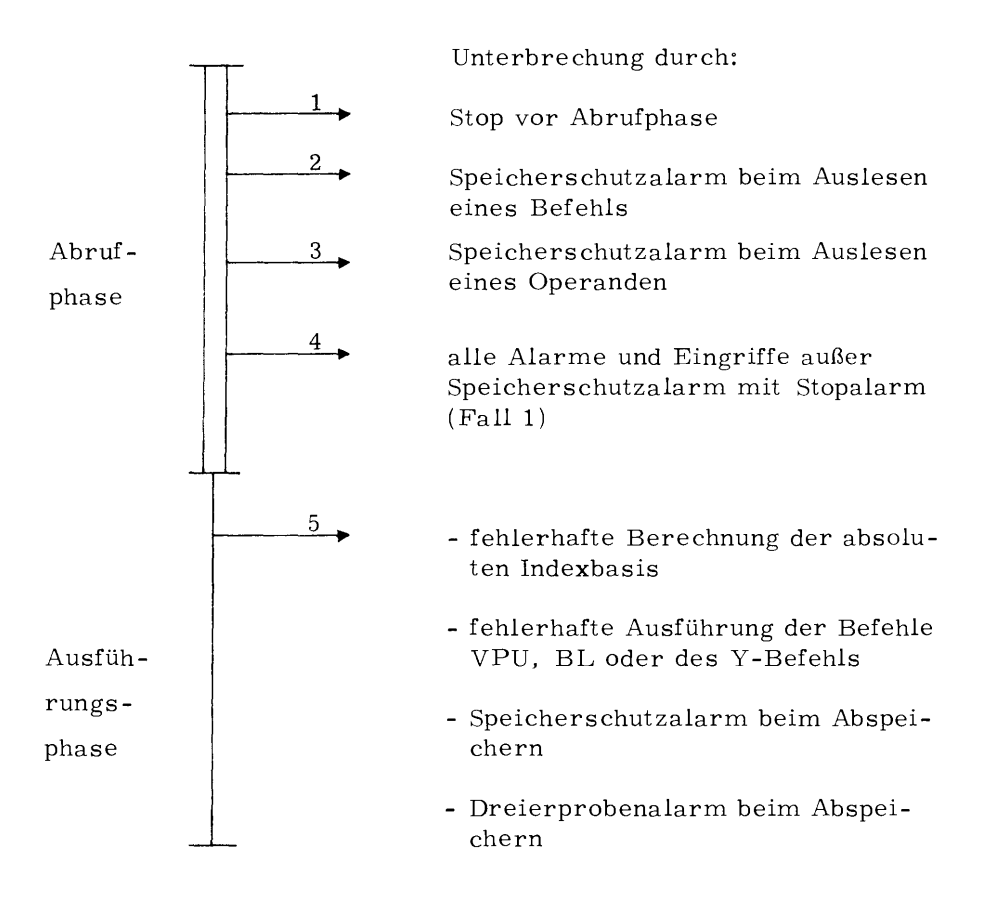

**Bild 25 Unterbrechungsstellen im Befehl** 

In den Fällen 1, 2, 3 .und 5 werden die Alarme, die in den Flipflops bereits vermerkt sind, ebenfalls angezeigt.

Die Behandlung der Unterbrechungsmöglichkeiten bei komplexen Befehlen ginge über den Rahmen dieser Schrift hinaus.

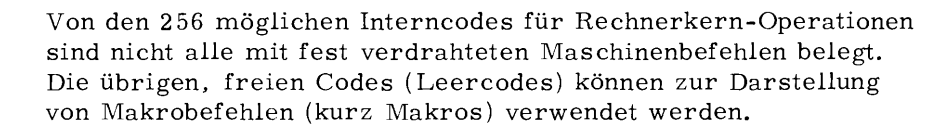

Benutzerprogramme, die im Normalmodus laufen, sind auf gewisse Dienstleistungen von Grundprogrammen angewiesen, die andere Adressierungsmodi ( siehe 2. 3) erfordern. Der Abwickler arbeitet im Abwicklermodus, das Betriebssystem im Systemmodus. Die Umschaltung vom Normal- in den Abwicklermodus oder von diesen weiter in den Systemmodus wird durch SSR-Befehle herbeigeführt (SSR = Springe ins System und Reserviere; siehe "TR 440 - Befehlslexikon'').

6. 1. Hardwareseitige Vorgänge bei Erkennen eines Leercodes (Makro)

In jedem Fall laufen bei Erkennen eines Leercodes folgende Vorgänge ab:

- Der Inhalt des Coderegisters BC wird in die Bits 17 bis 24 des Bereitadressenregisters BB übertragen.
- Modus 24 (TR 440-Modus) wird eingestellt
- Eingriffssperre wird gesetzt
- < BLZl, BLZ2> bleiben unverändert

Abhängig davon, welcher Adressierungsmodus bei Erkennen des Leercodes eingestellt ist, erfolgen die nachstehend aufgeführten Einstellungen und Abspeicherungen (BWR = Befehlswerksregister):

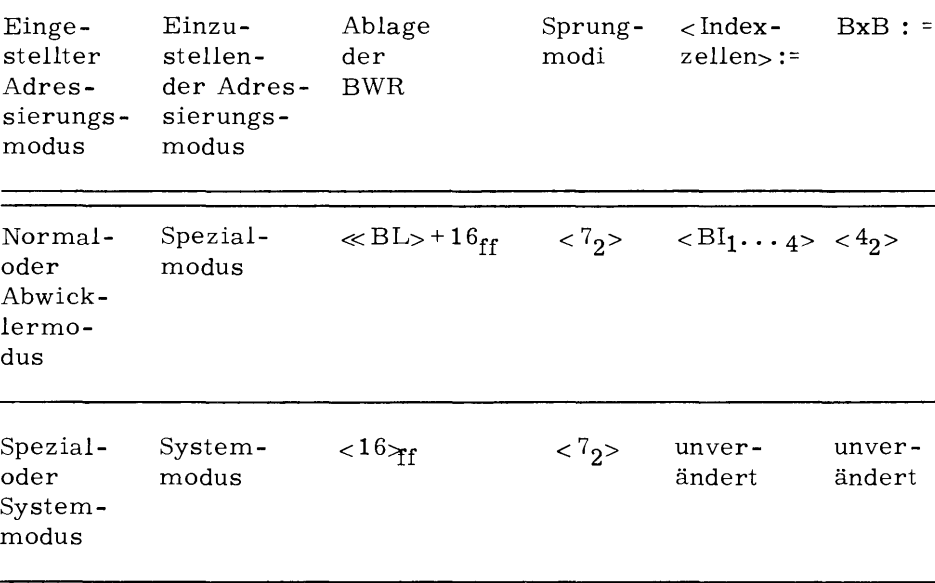

G. 2. Hardwareseitige Vorgänge bei Erkennen eines SSR-Befehls

In jedem Fall laufen bei Erkennen eines SSR-Befehls folgende Vorgänge ab:

- Der Inhalt des Adressenregisters BA wird in das Bereit- $\overline{\phantom{a}}$ adressenregister BB übertragen.
- Modus 24 (TR 440-Modus) wird eingestellt  $\frac{1}{2}$

Abhängig davon, welcher Adressierungsmodus bei Erkennen des SSR-Befehls eingestellt ist, erfolgen die nachstehend aufgeführten Einstellungen und Abspeicherungen:

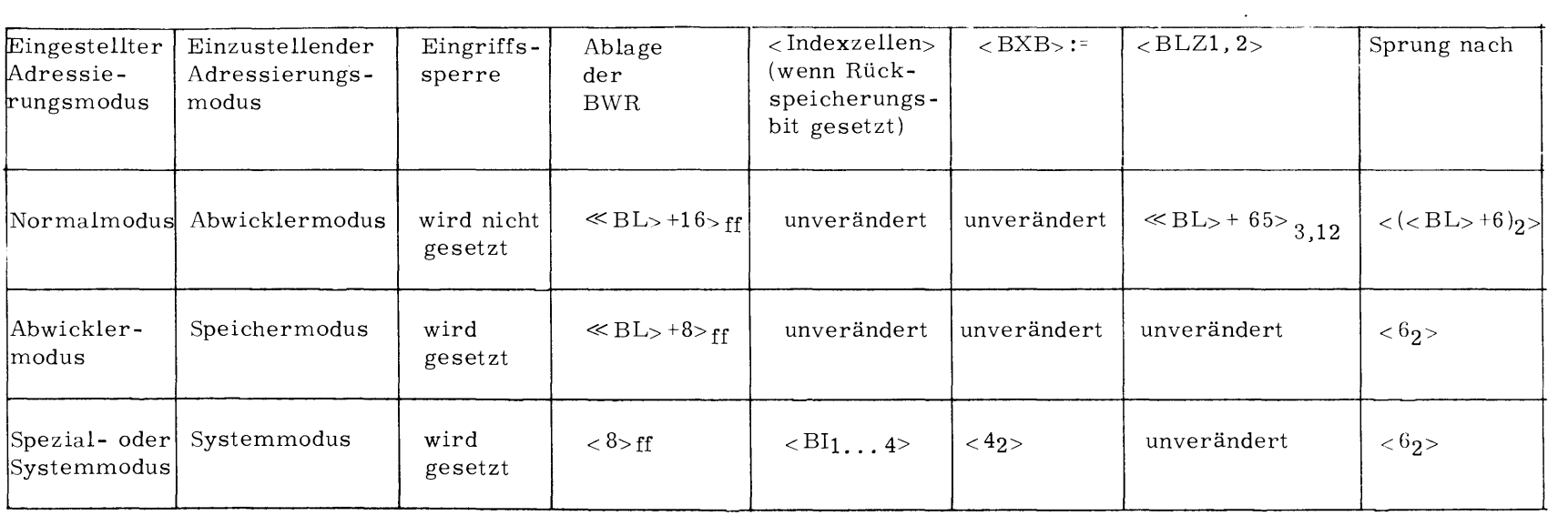

## 7. BILDVERZEICHNIS

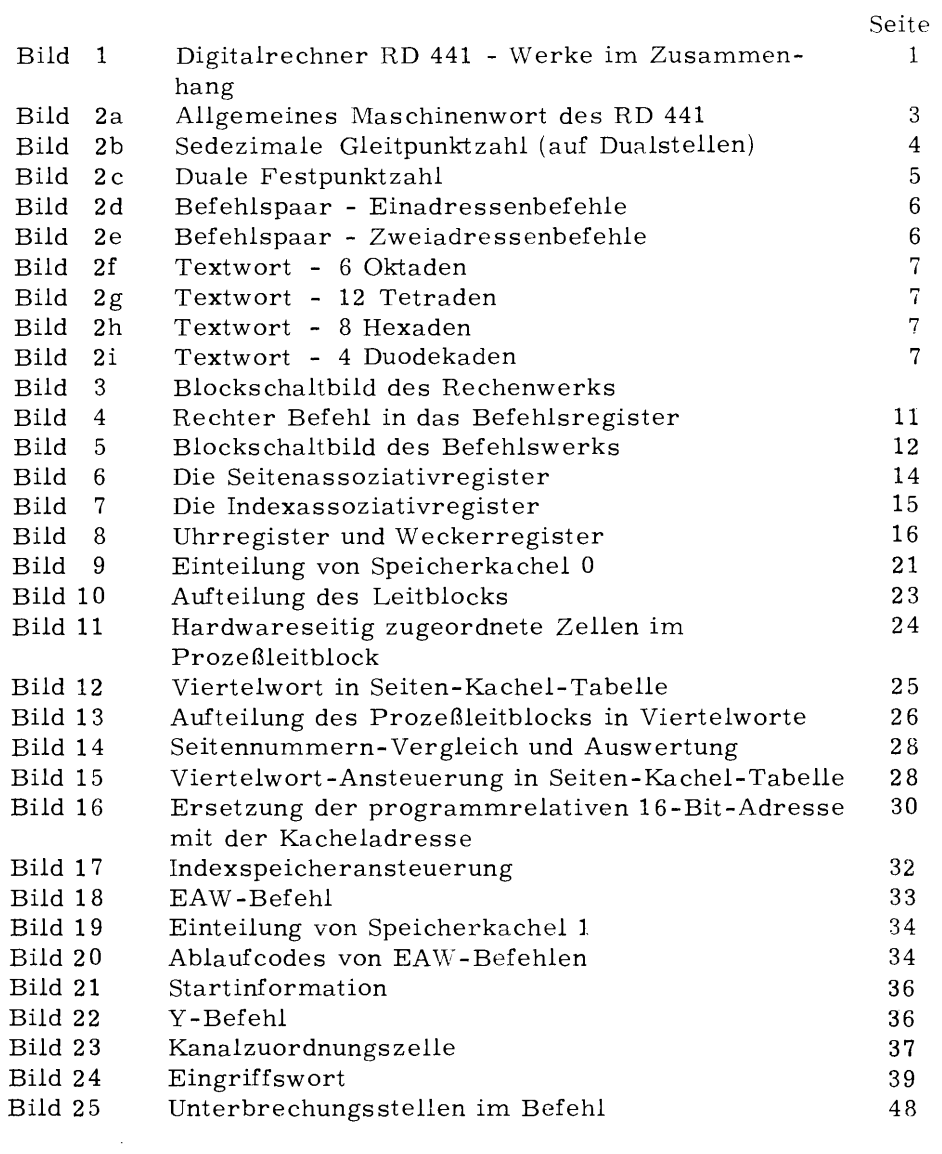

#### SACHVERZEICHNIS

Die Verweise beziehen sich auf Seiten

A

B

C D

E

Abrufphase 47, 48 Abschnittseingriff 39 Abwicklermodus 17, 22, 24 Adressenverschränkung 18 Adressierungsmodi 16, 41, 49, 50, 51 Adreßrechnungsmodi 16, 17 Akkumulator 8 Alarme 22, 42, 45 Alarme der Gruppe 1: 44 Alarme der Gruppe 2: 45 Alarmarten 43 Alarmsperren 45 Anrufseingriff 39 alphanumerisch 7 Anschlüsse (für Speicher, AE-Geräte, Satellitenrechner) Assoziativspeicher 13, 14, 15 Ausführungsphase 47, 48 Befehle 2, 3 Befehlsfolgeregister 13 Befehlsregister **11**  Befehlswerk **1,** 2, 10 - 1 7 Befehlswerksregister 10 - 16 Bereitadressenregister 3 Betriebssystem-Urstartprogramm 3 binär 3 binäre Null 3 Binärstelle 3 Bits 3 Blockeingriff 3 9 Byte 3 Code Digitalrechner RD 441 : 1 Dreierprobe **1,** 3 - 7, Dualzahl (Festpunktdarstellung) 5 Durchstartbefehl 35 EA-Befehlsregister 3

EA-Befehlswerk 1, 3, 33 EA-Geräte 3 EA-Vorgang **2,** 33 - 37 EA-Werk (Eingabe/Ausgabe-Werk) 1, 3, 33 EAW-Befehl 33 - 35 Eingriffe 38, 40 Eingriffsarten 3 9 Eingriffssperre **22,** 40, 42, 51 Eingriffswerk 1, 33 Eingriffswort 39, 41 Exponent 4, 5

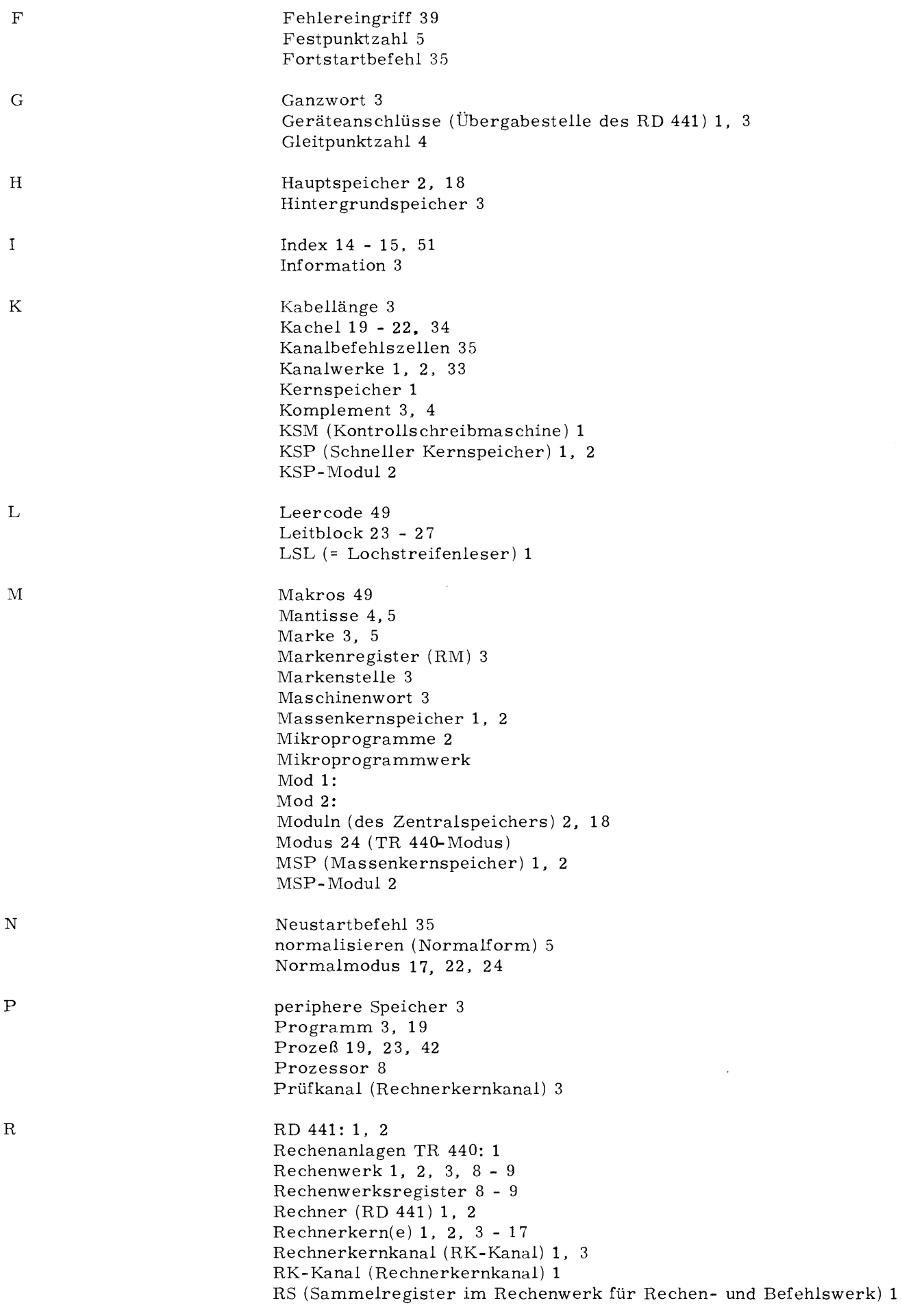

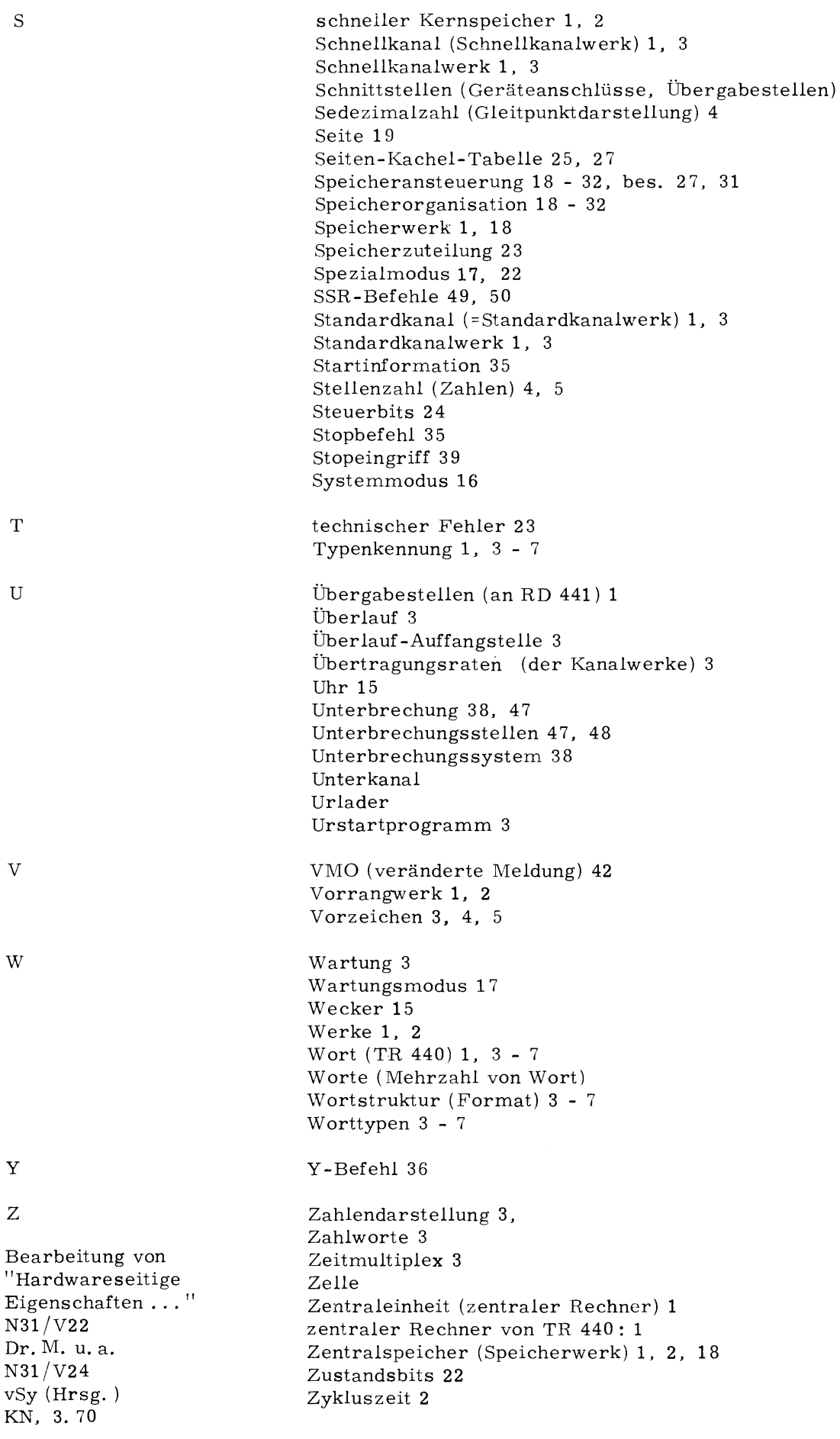